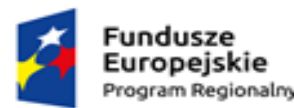

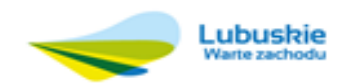

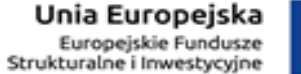

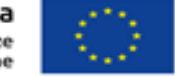

nia ofertowego

#### **Scenariusze testowe weryfikacji oferowanego systemu**

# **1. Wymagania dotyczące testu.**

Wykonawca razem z ofertą ma obowiązek przedłożyć na płytach DVD lub innym nośniku elektronicznym (zapakowanej w sposób zabezpieczający przed uszkodzeniem):

- eWniosek wraz z platformą Beneficjent oraz Platformą Instytucja kod źródłowy i dane dostępowe próbkę oferowanego systemu
- eRadny plik instalacyjny programu oraz dane dostępowe
- eMieszkaniec link i dane dostępowe

Wykonawca razem z ofertą ma obowiązek przedłożyć link i dane dostępowe - próbkę oferowanego systemu:

• eCmentarz

(dalej zwaną "próbką") razem z dokumentacją testową.

W dokumentacji testowej Wykonawca ma obowiązek dokładnie i jednoznacznie opisać wszystkie kroki, poczynając od instalacji platformy oraz logowania do systemów

- eWniosek wraz z platformą Beneficjent oraz Platformą Instytucja
- eRadny
- eCmentarz
- eMieszkaniec

(zwanej dalej systemami), potrzebne do przejścia ścieżek testowych opisanych poniżej. Język opisu w dokumentacji testowej musi być na tyle prosty i wyczerpujący, aby test mógł przeprowadzić pracownik Zamawiającego bez wykształcenia informatycznego.

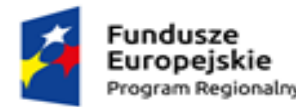

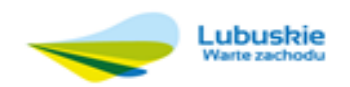

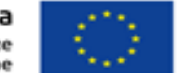

Tworząc dokumentację testową Wykonawca musi przyjąć następujące środowisko, na którym test będzie przeprowadzony:

Komputer z 3GB RAM i 60GB wolnego miejsca na dysku, bez dostępu do Internetu z zainstalowanym oprogramowaniem: 2 bazy danych MySQL i PostgreSQ, (dalej zwane bazami danych A,B), VirtualPC, VMWare Player, Oracle VM VirtualBox.

Próbka dla uproszczenia instalacji może być dostarczona jako pakiet np.: VitualPC lub VMWare Player, Oracle VM VirtualBox z zainstalowanym systemem i przeglądarką na której pracownik przeprowadzi próbę. Podczas badania ofert przedstawiciel Zamawiającego wykona na komputerze test krok po kroku i zgodnie z przedstawioną przez Wykonawcę dokumentacją testową. Wszystkie kroki w scenariuszu (poza wyraźnie wskazanymi przez Zamawiającego w scenariuszu wyjątkowymi) mogą być przeprowadzone tylko poprzez przeglądarkę internetową: Chrome, Mozila FireFox, IE powyżej wersji 11. Zamawiający wy bierze przeglądarkę na procesie testów.

Warunkiem uznania zgodności próbki ze specyfikacją będzie wykonywanie wszystkich kroków z zadań i uzyskanie wszystkich oczekiwań wyników.

#### **Próbka nr 1 – e-Cmentarz**

Próbka oferowanego systemu e-Cmentarz powinna zawierać przykładowy zakres danych umożliwiający analizę funkcjonalności i sprawdzenie zgodności produktów z opisem przedmiotu zamówienia.

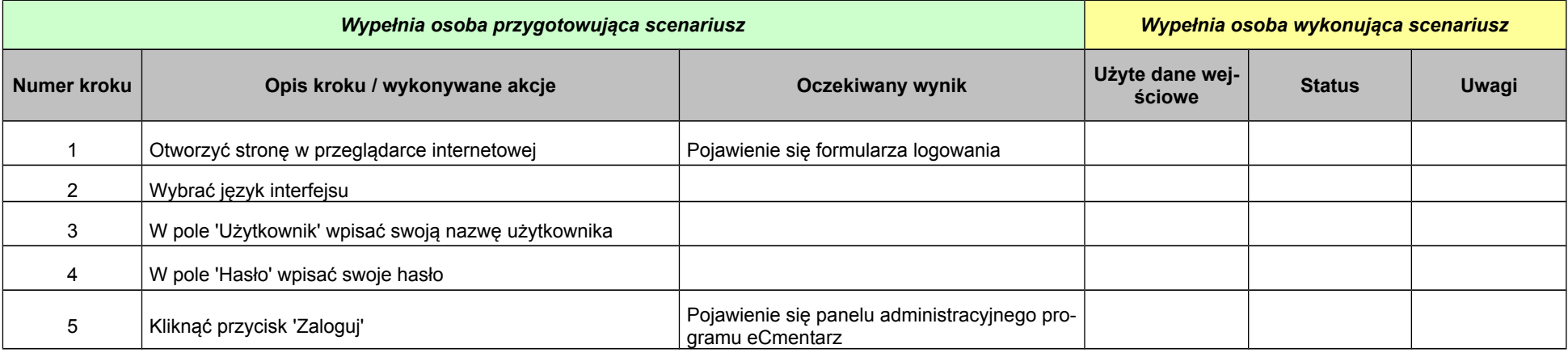

#### **Scenariusz 1: Logowanie, Wylogowanie, Przypomnienie hasła**

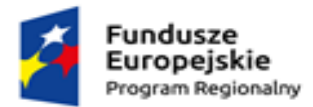

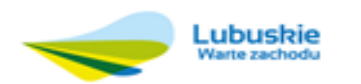

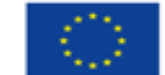

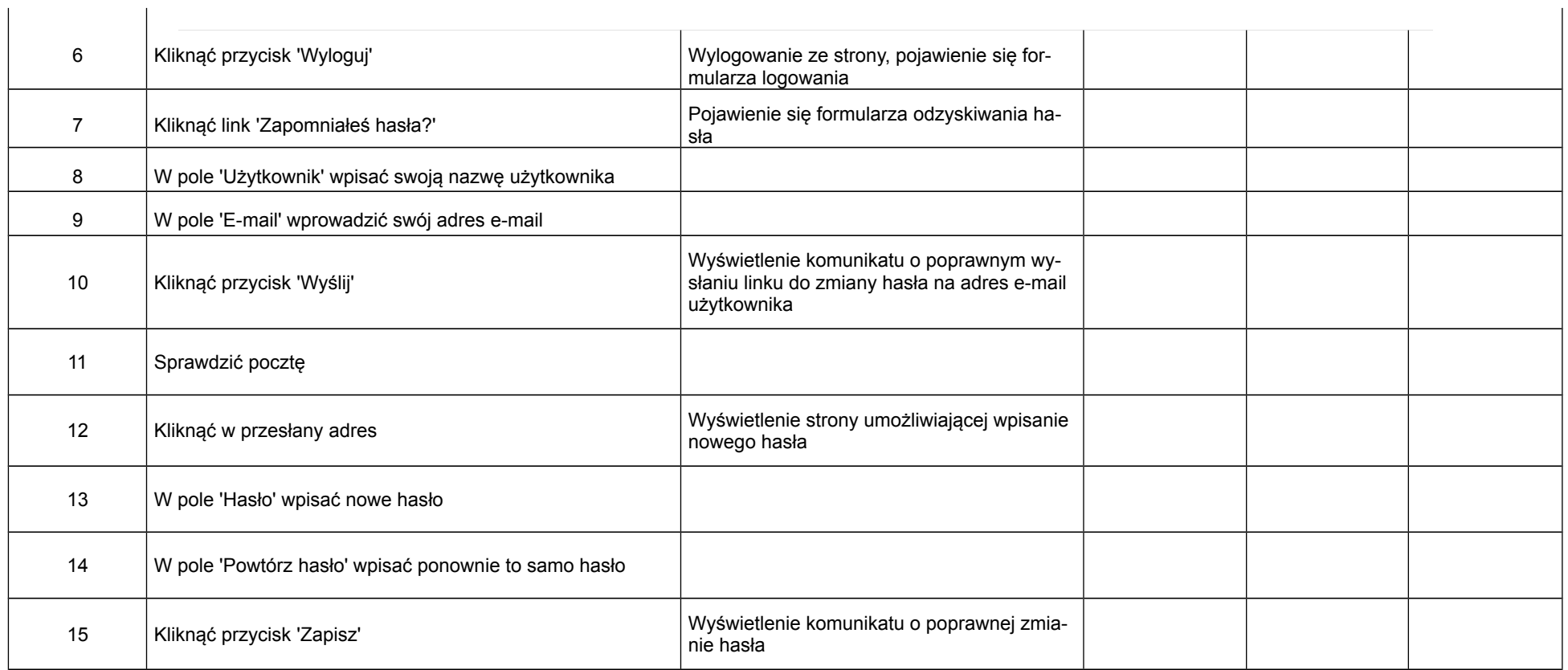

#### **Scenariusz 2: Sprawdzenie poprawności działania menu aplikacji**

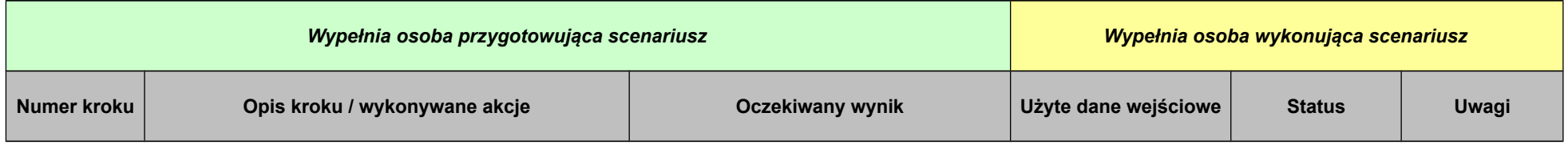

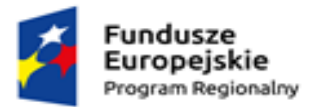

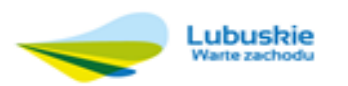

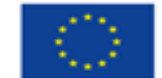

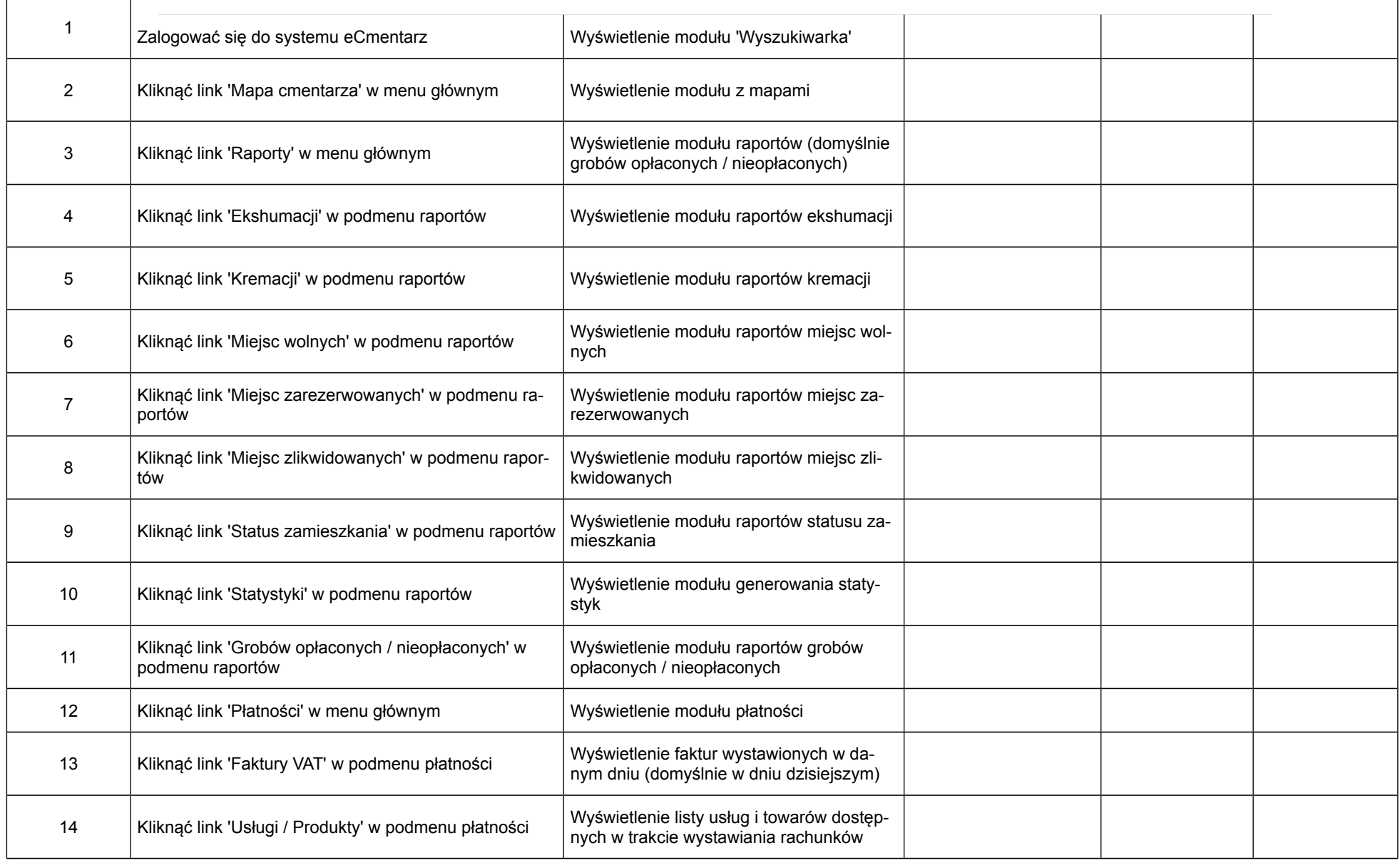

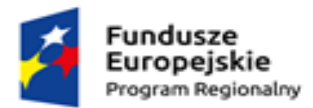

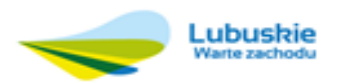

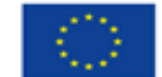

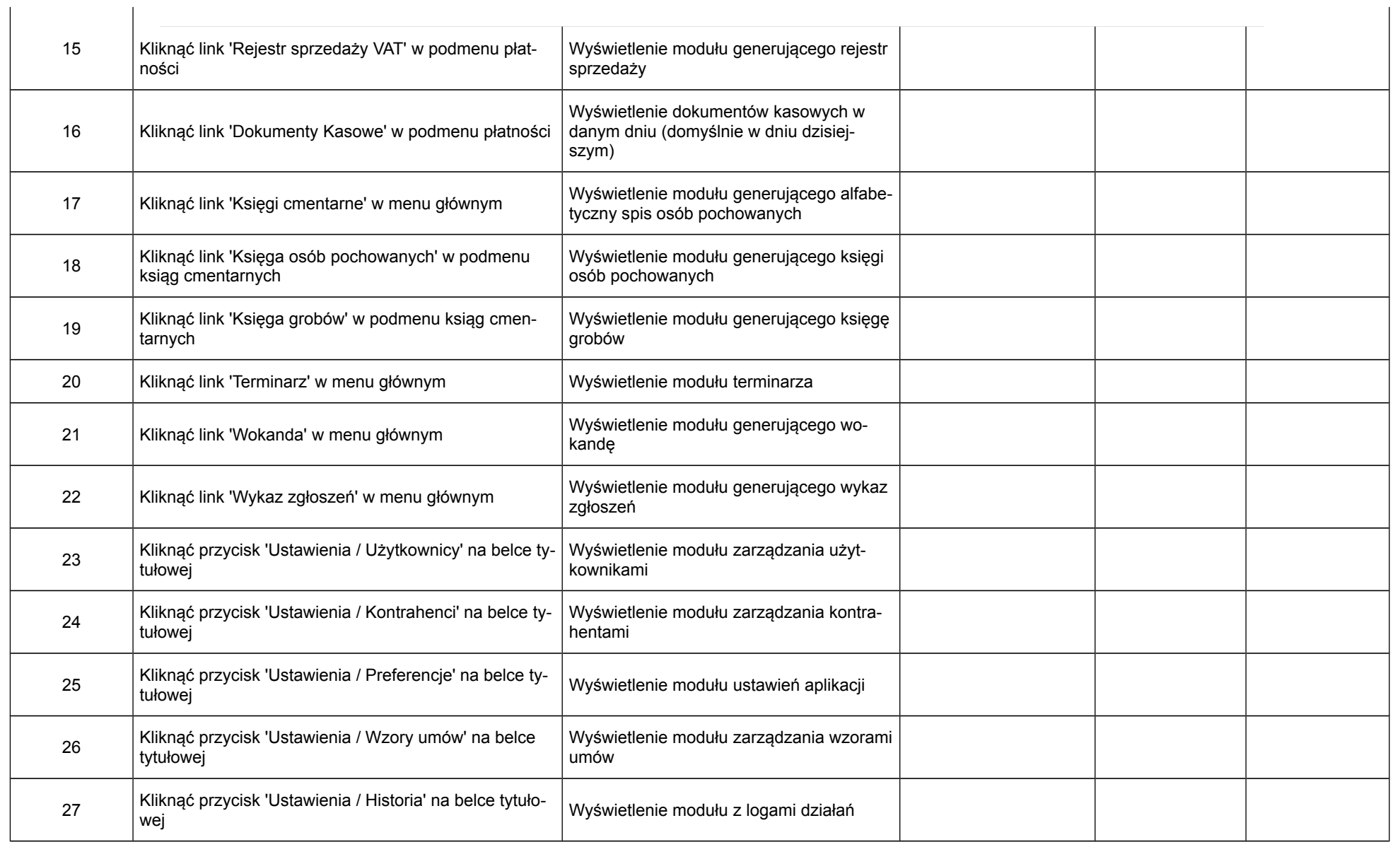

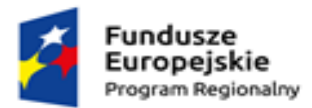

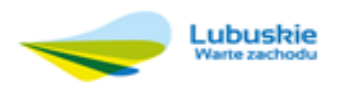

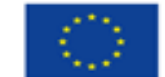

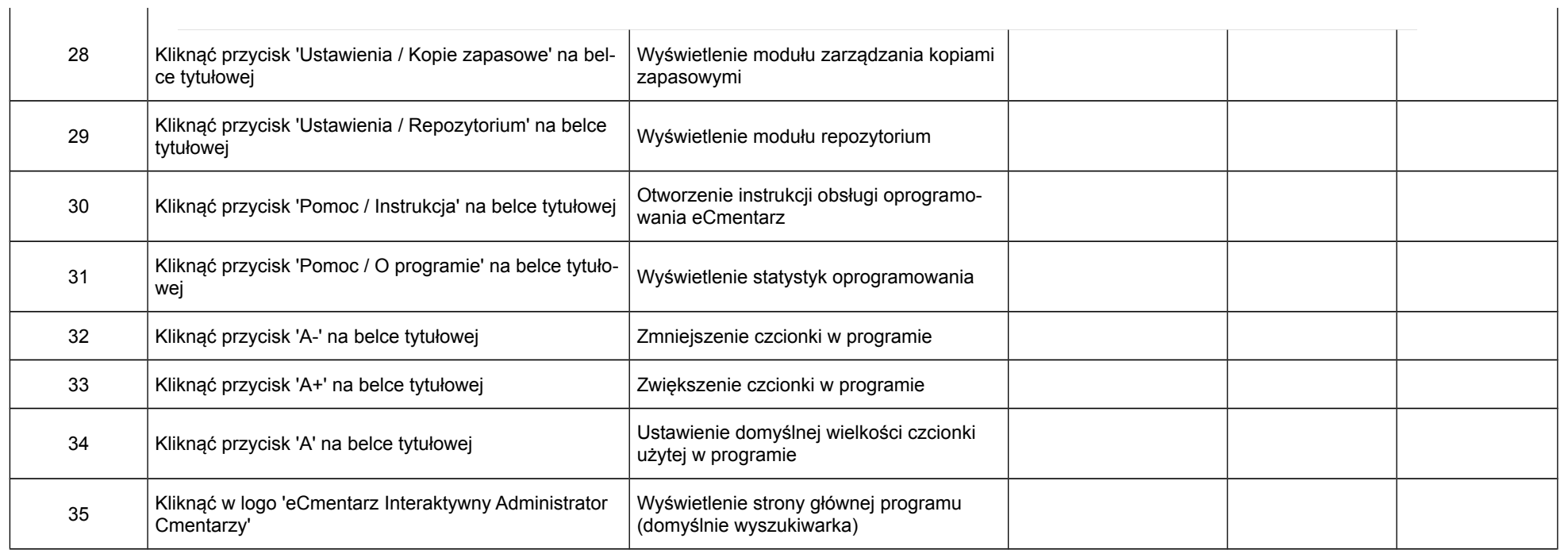

# **Scenariusz 3: Sprawdzenie poprawności działania edycji mapy**

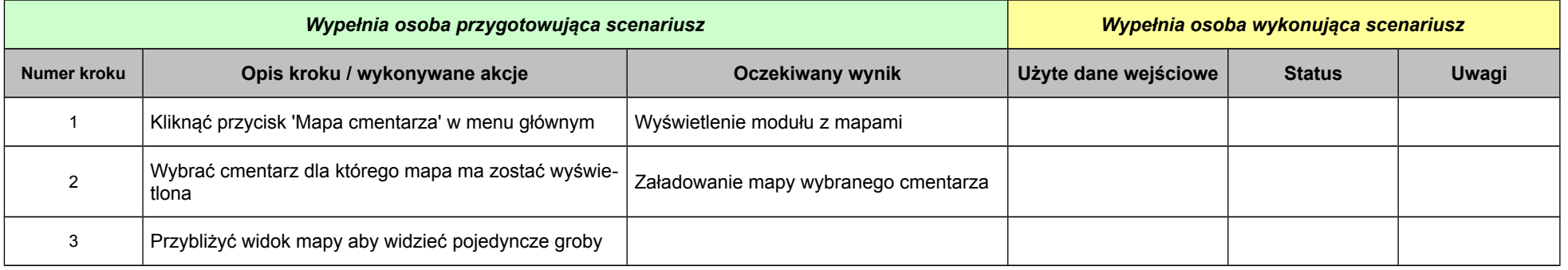

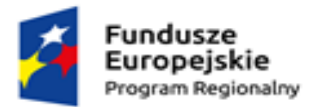

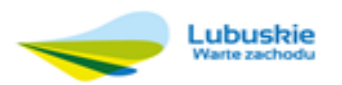

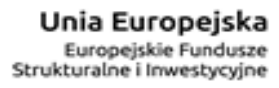

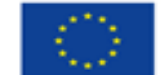

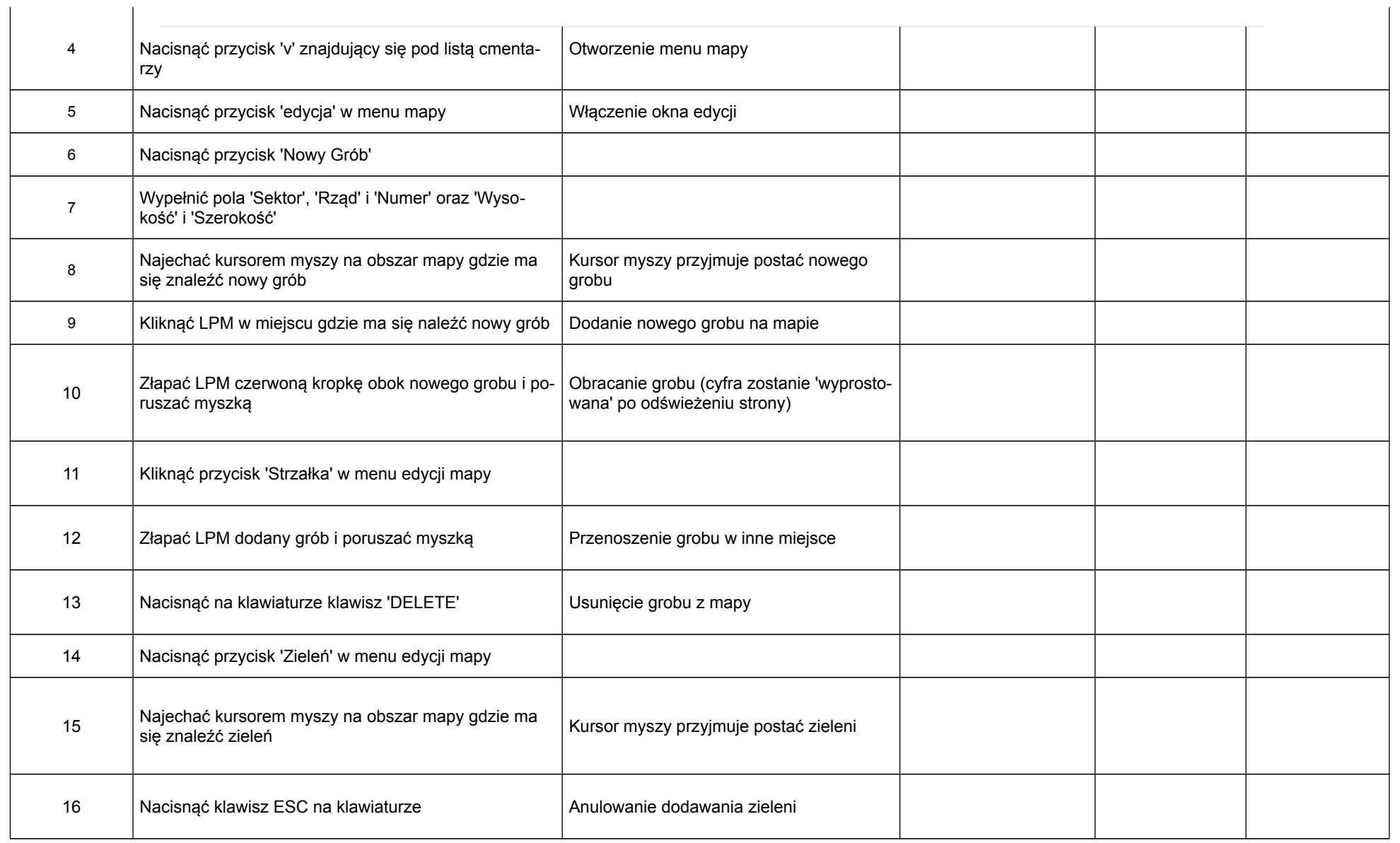

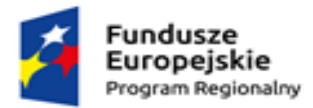

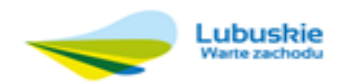

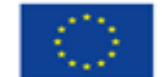

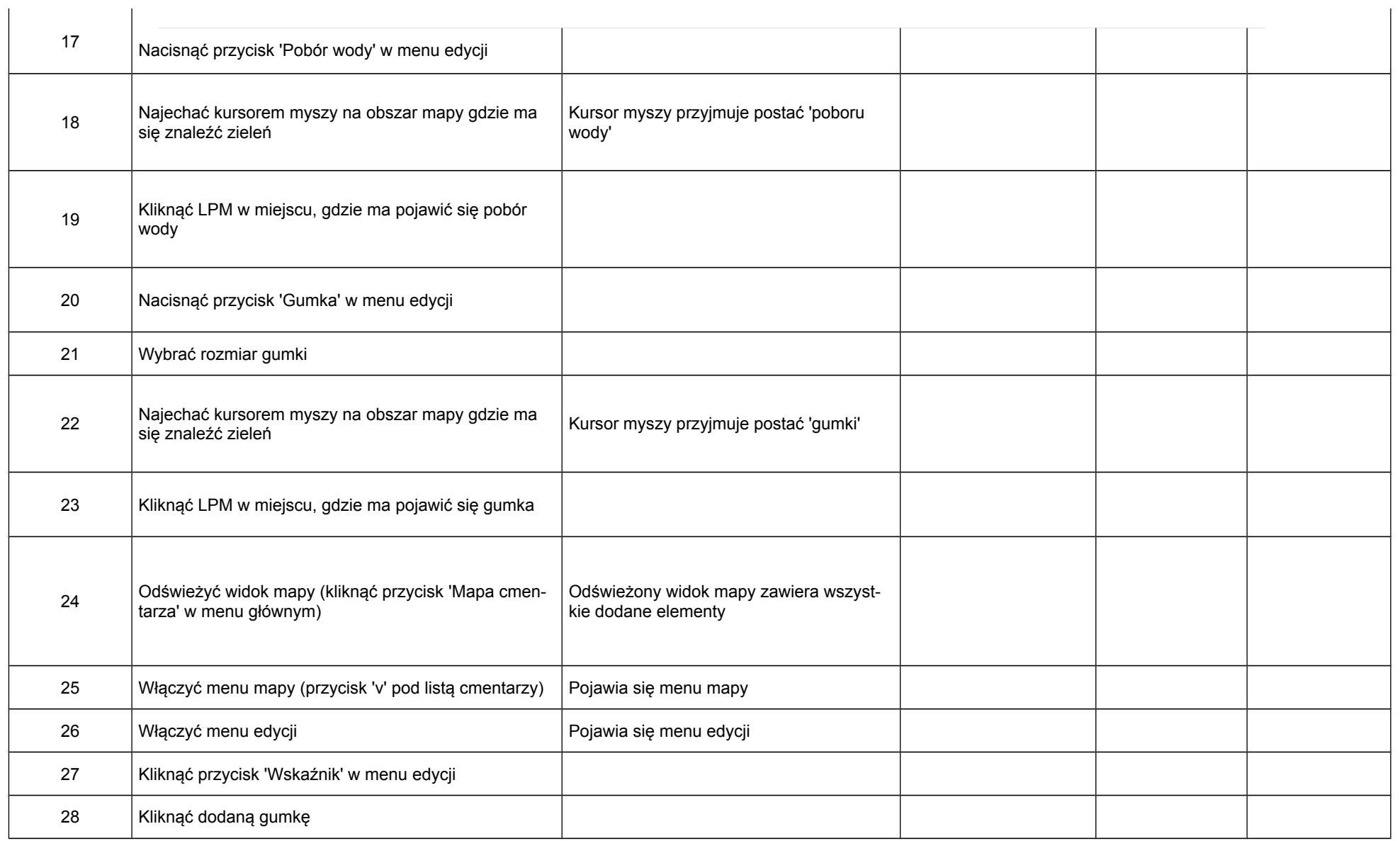

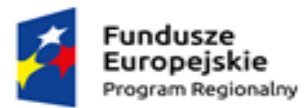

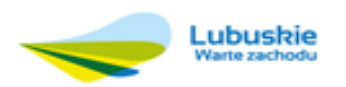

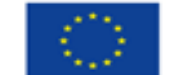

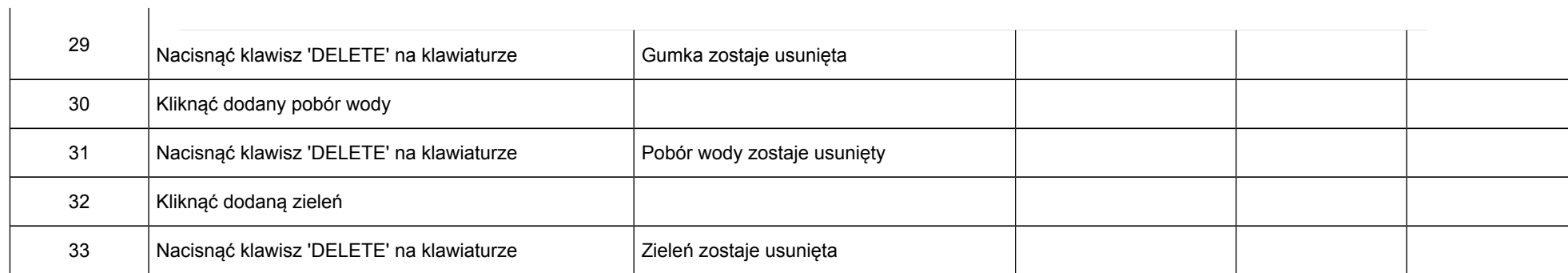

# **Scenariusz 4: Sprawdzenie działania raportów**

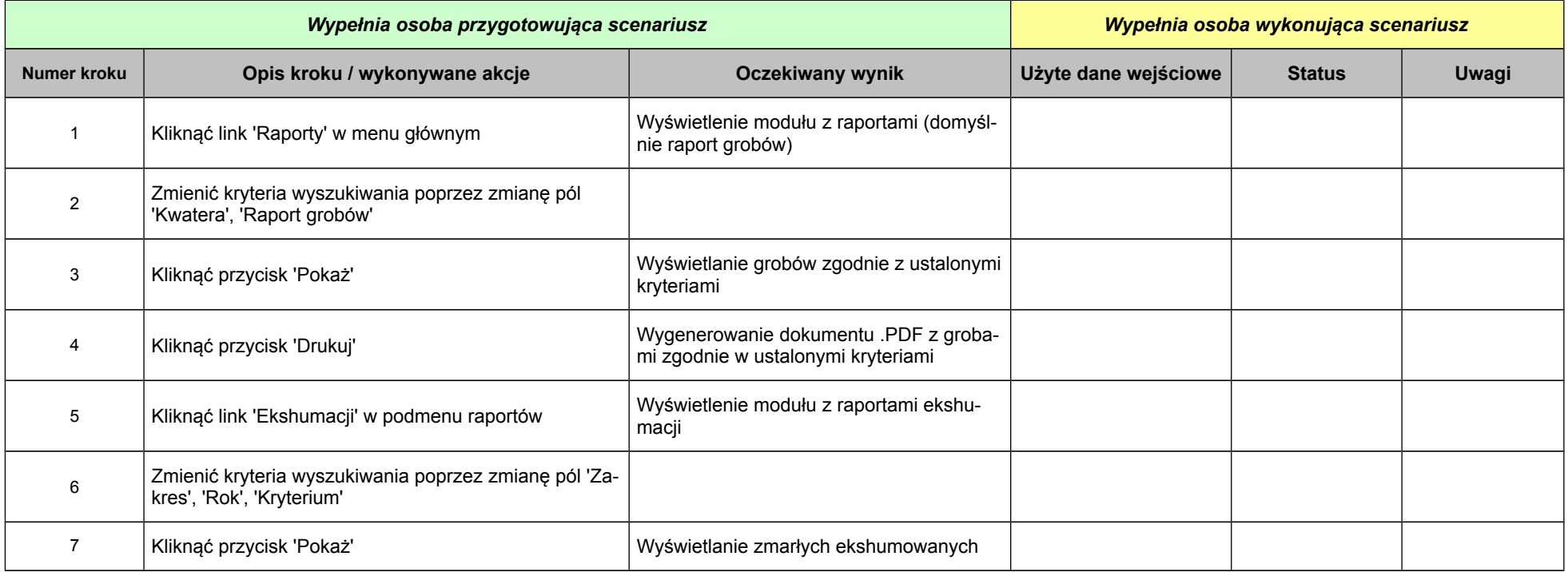

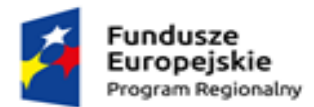

 $\Gamma$ 

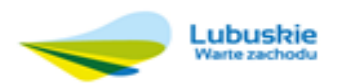

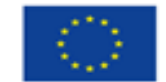

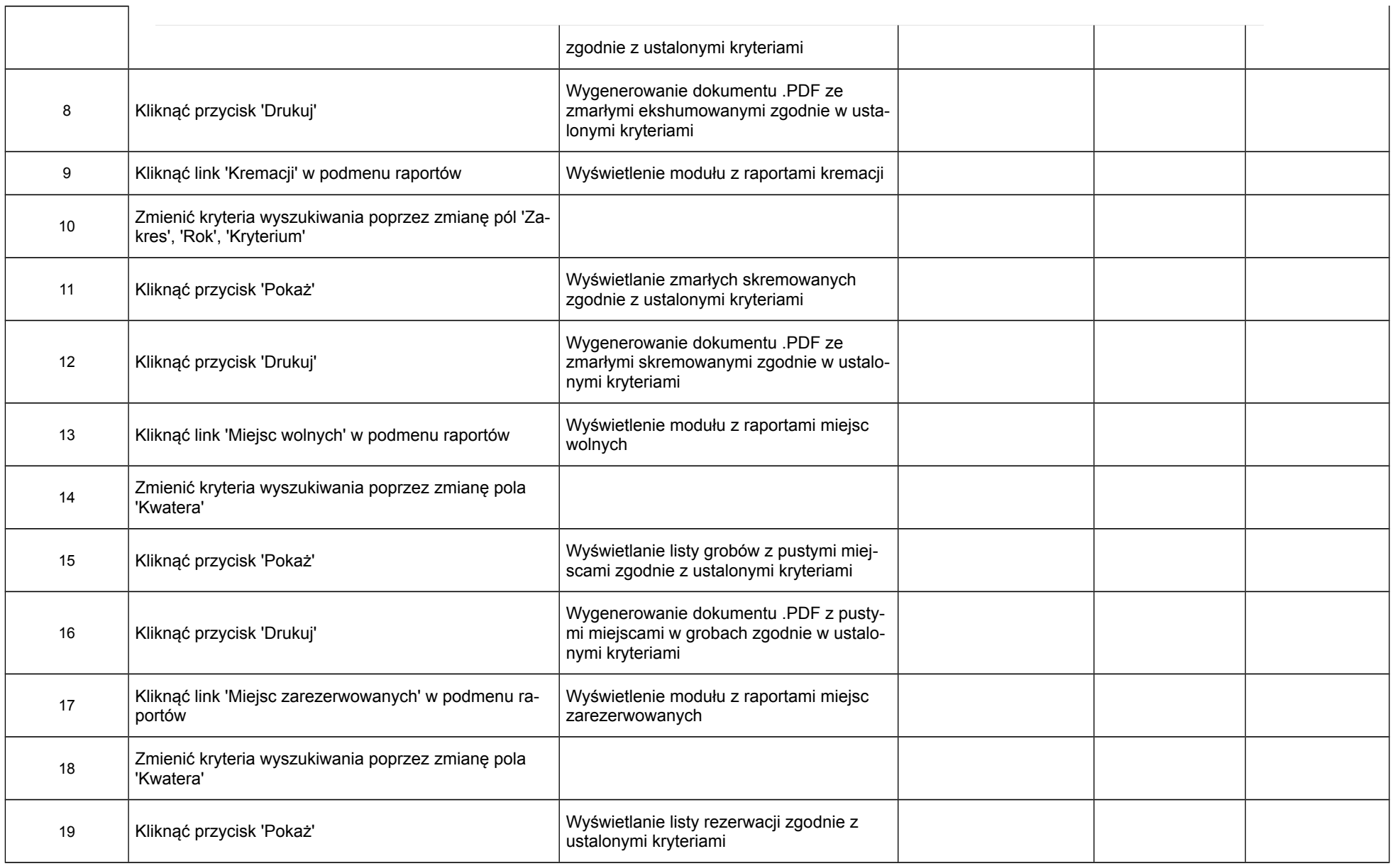

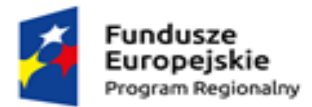

 $\Gamma$ 

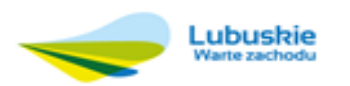

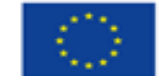

 $\overline{\phantom{0}}$ 

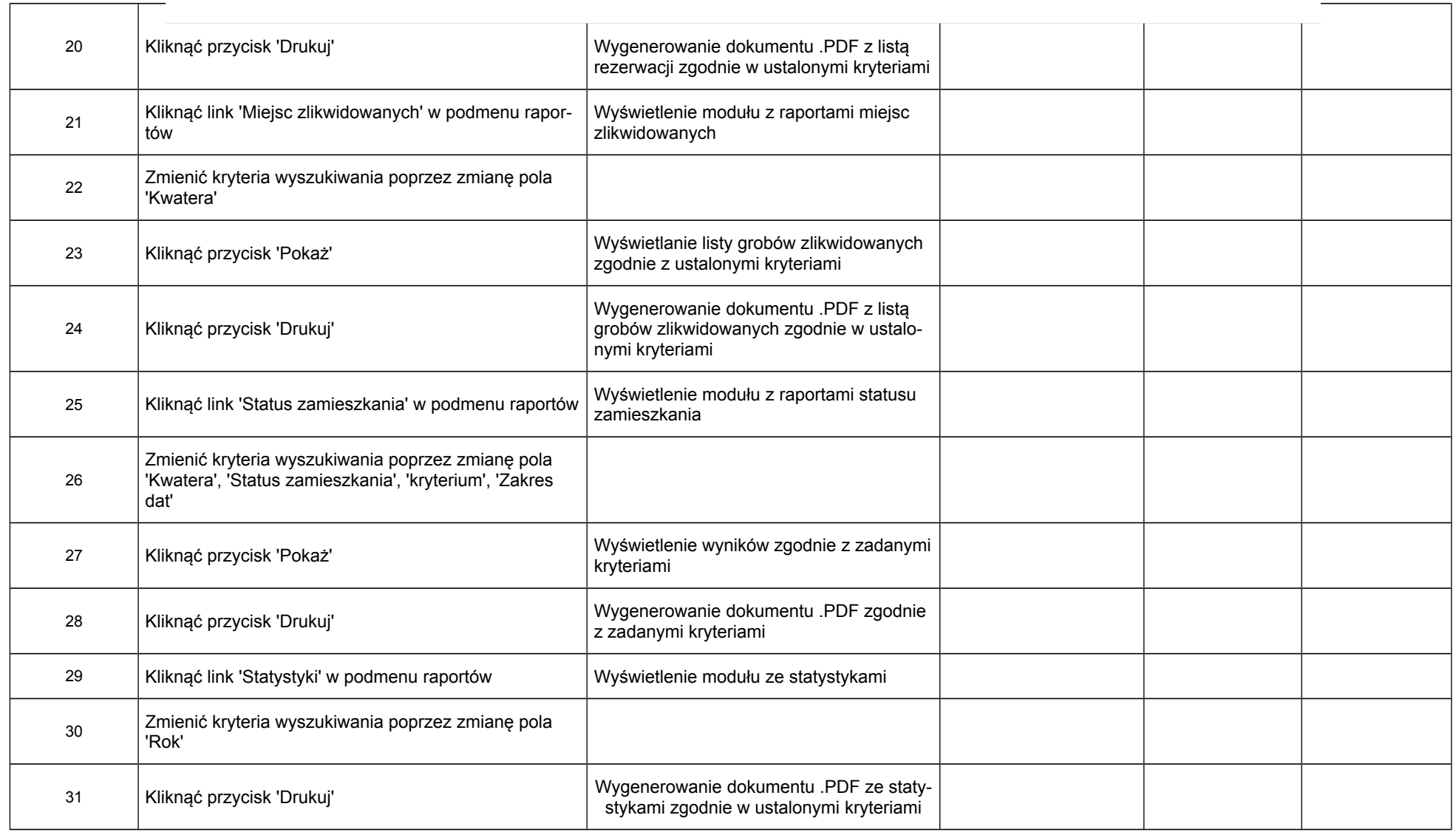

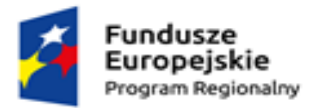

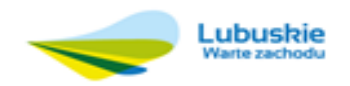

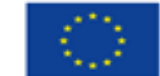

**Scenariusz 5: Sprawdze-**

**nie poprawności działania ksiąg cmentarnych**

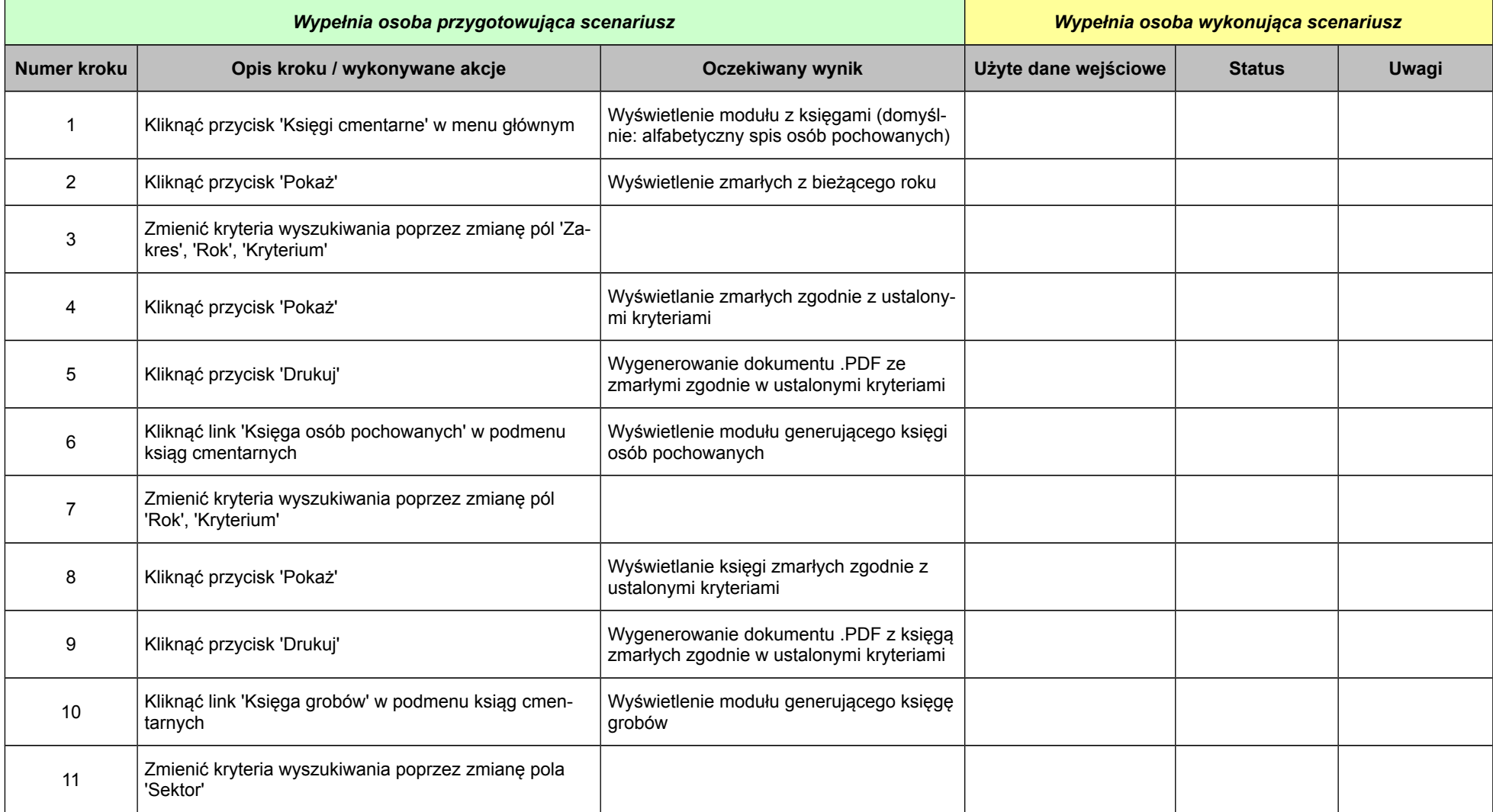

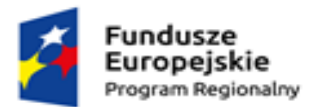

 $\top$ 

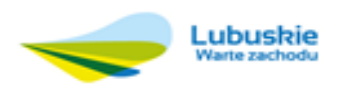

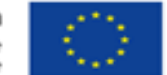

┑

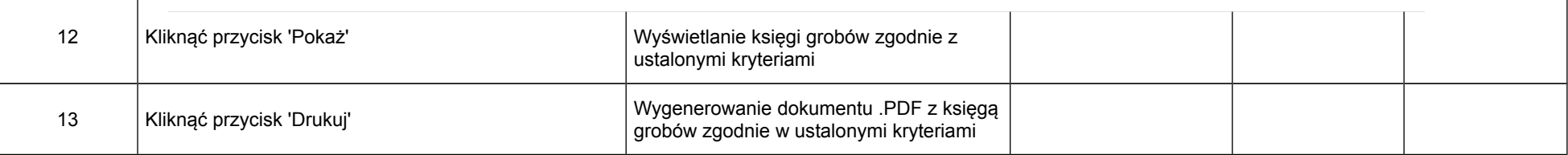

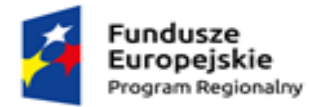

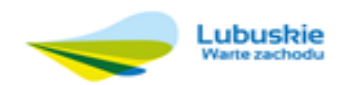

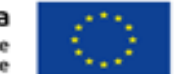

# **Próbka nr 2 – e-Mieszkaniec**

Próbka oferowanego systemu e-Mieszkaniec powinna zawierać przykładowy zakres danych umożliwiający analizę funkcjonalności i sprawdzenie zgodności produktów z opisem przedmiotu zamówienia.

# **Scenariusz 1: Logowanie, Wylogowanie, Przypomnienie hasła**

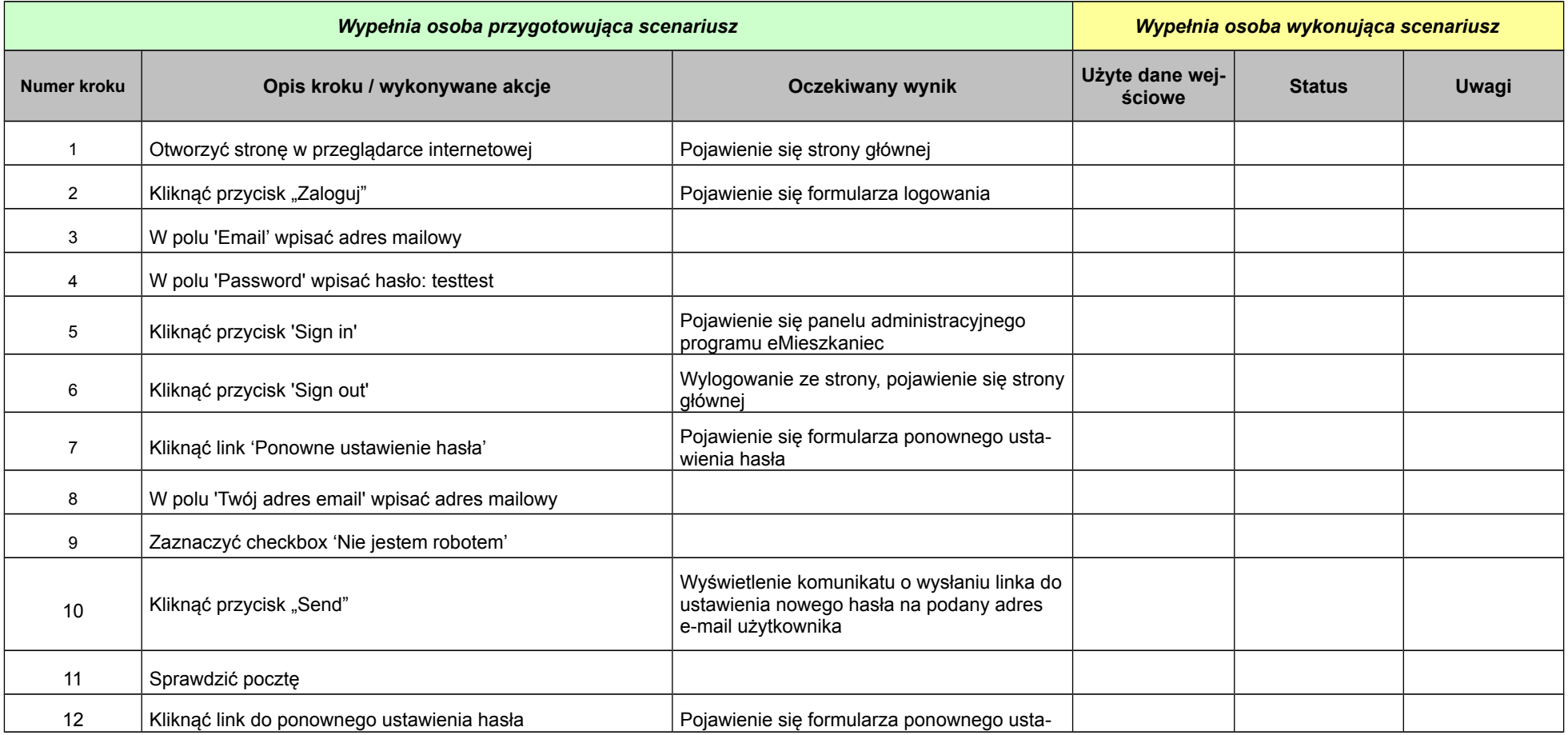

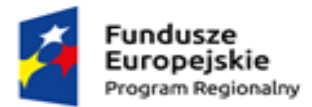

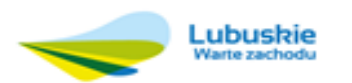

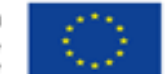

 $\mathbf{r}$ 

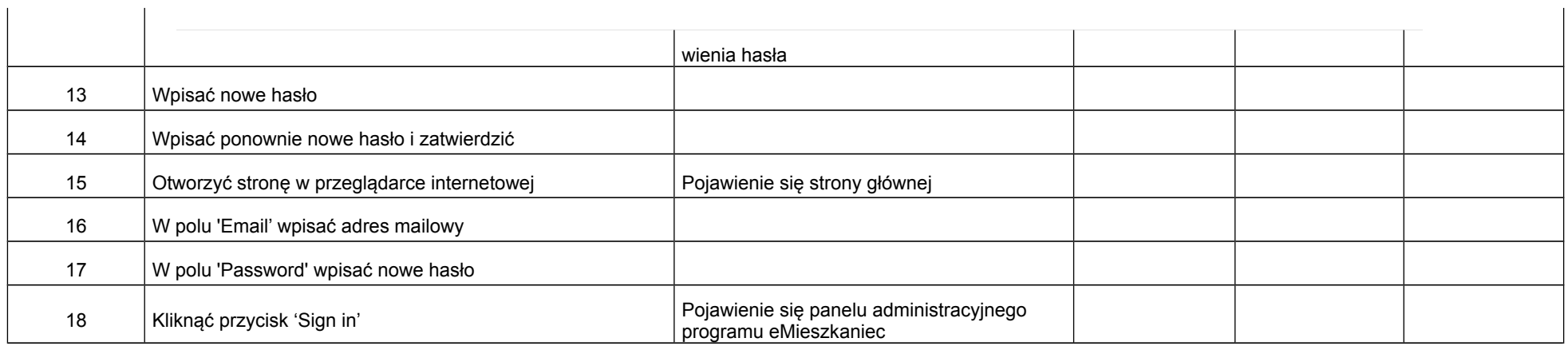

# **Scenariusz 2: Sprawdzenie poprawności działania menu aplikacji**

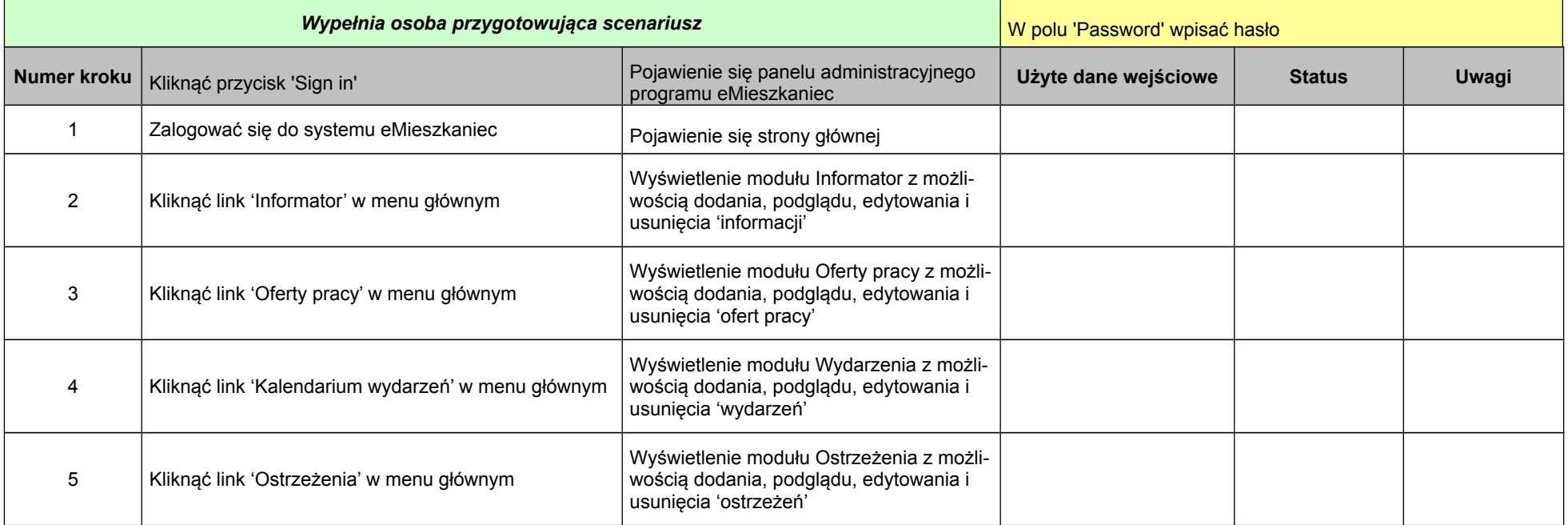

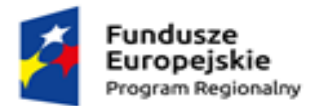

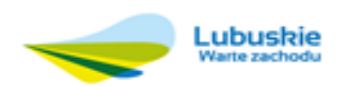

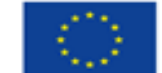

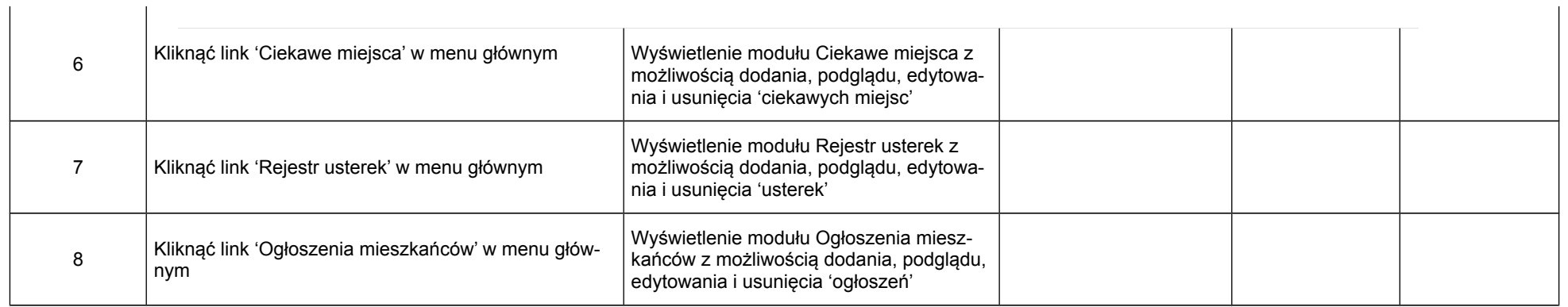

# **Scenariusz 3: Sprawdzenie poprawności działania Modułu 'Kalendarium wydarzeń'**

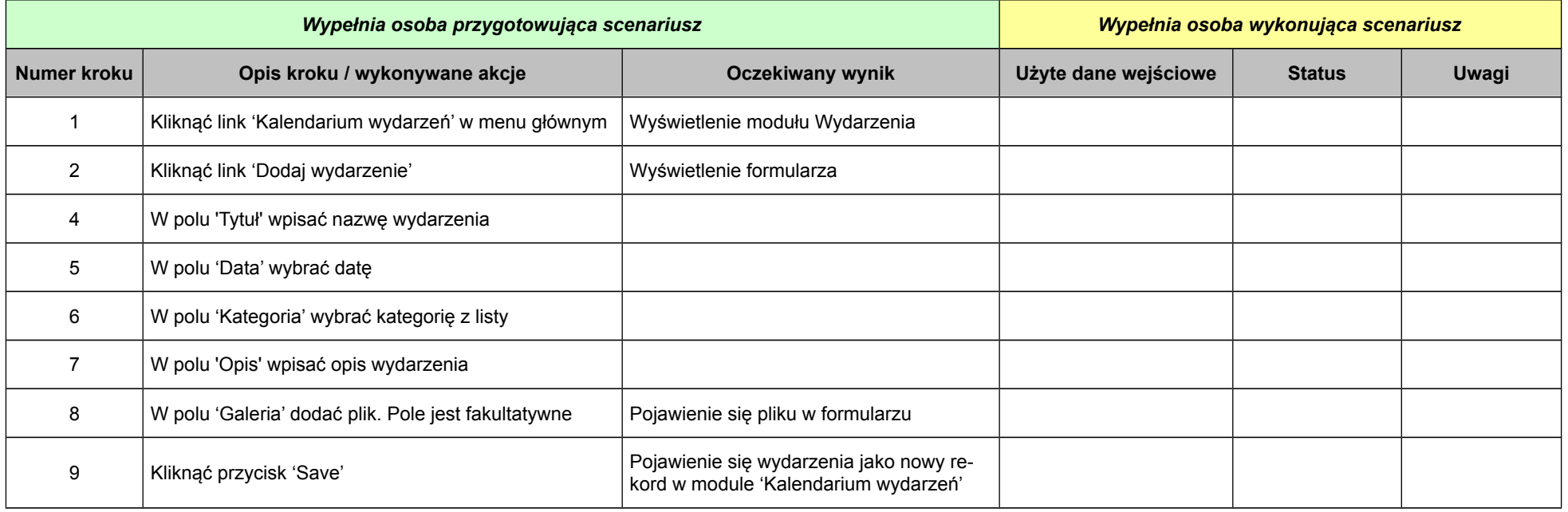

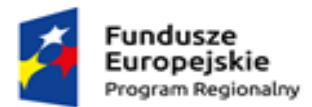

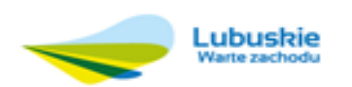

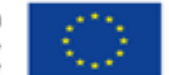

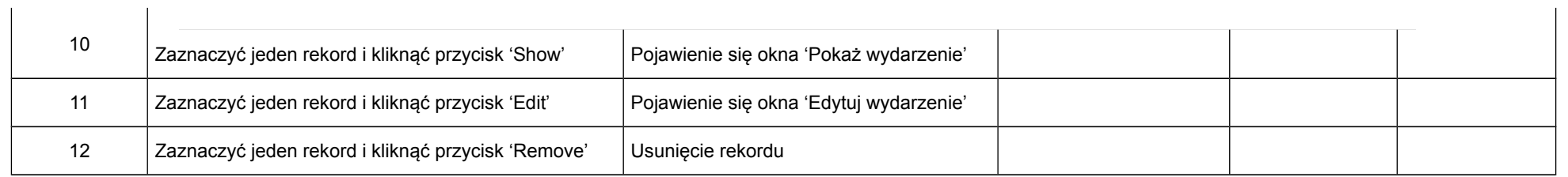

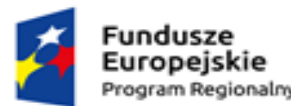

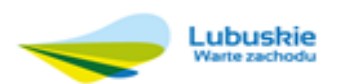

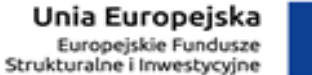

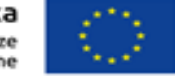

**Próbka nr 3 – e-Wnioski**

Próbka z platformą e-Wnioski musi zawierać platformę: Beneficjenta oraz platformę Instytucji.

Zamawiający nie dopuszcza systemu e-Wnioski funkcjonującego na jednej bazie danych, baza danych Platformy Beneficjent musi być niezależną bazą danych od Platformy Instytucja – komunikacja pomiędzy Platformami powinna być za pomocą WebSerwisów.

Platformy Instytucja oraz Beneficjent muszą zawierać niezbędne funkcjonalności opisane szczegółowo w przedmiocie, aby pozwalały w całości przejść ścieżkę testową.

Próbka oferowanego systemu E-WNIOSKI powinna zawierać przykładowy zakres danych umożliwiający analizę funkcjonalności i sprawdzenie zgodności produktów z opisem przedmiotu zamówienia, obligatoryjnym jest wgrane dwa testowe formularze wniosku wg wzorów dołączonych jako załącznik do SIWZ.

Próbkę systemu należy przygotować zgodnie z wymaganiami opisanymi w Załączniku do SIWZ

W celu zbliżenia się do warunków rzeczywistych Zamawiający oczekuje, aby baza danych zawarta w próbce e-Wnioski przygotowanej przez Wykonawcę zawierała co najmniej:

- System Instytucja:
	- o Zdefiniowane dwa poziomy wdrażania
	- o Zdefiniowane i uruchomione dwa nabory
	- o Wgrane min dwa formularze wniosku wraz z budżetem. Wzory formularzy Zamawiający określa załącznikiem do SIWZ
- System Beneficjent
	- o Dwa rekordy projekty o statusie Roboczy
	- $\circ$  Jeden rekord projekt o statusie Wysłany

Dostarczenie sprawnych płyt DVD lub innych nośników elektronicznych z elektroniczną wersją formularzy jest obowiązkiem Wykonawcy. Brak możliwości zrealizowania scenariusza testowego może skutkować odrzuceniem oferty. Zamawiający zaleca, aby płyty DVD lub inne nośniki elektroniczne były złożone w oddzielnej wewnętrznej kopercie z oznakowaniem "Nośnik elektroniczny". Koperta powinna być opatrzona także nazwą i adresem Wykonawcy.

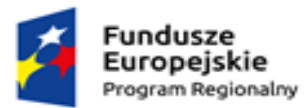

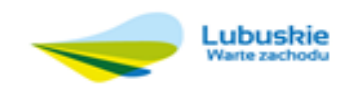

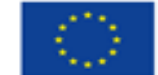

# **Scenariusz 1: Platforma Beneficjent - Logowanie, Wylogowanie**

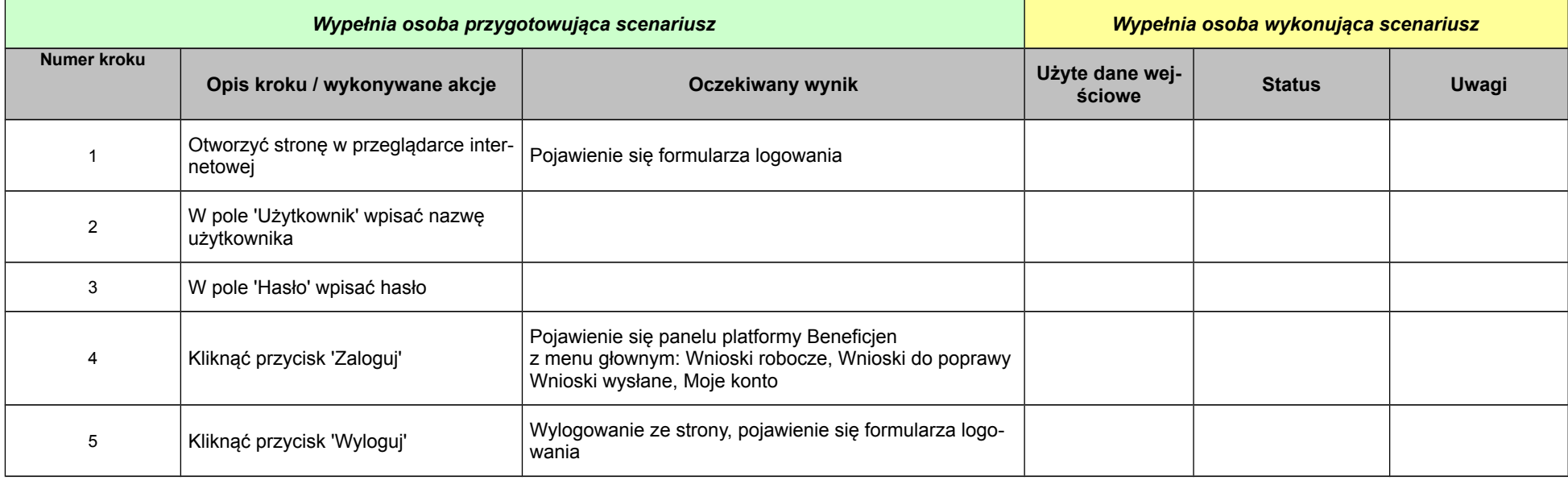

# **Scenariusz 2: Platforma Instytucja - Logowanie, Wylogowanie**

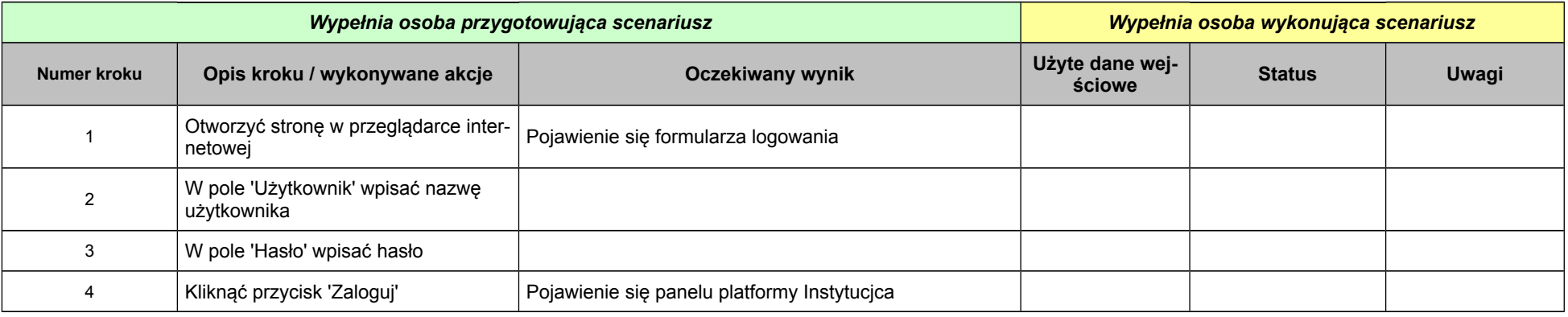

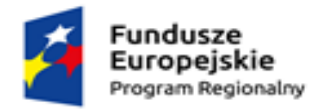

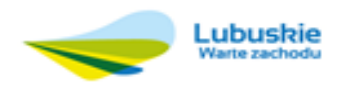

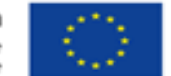

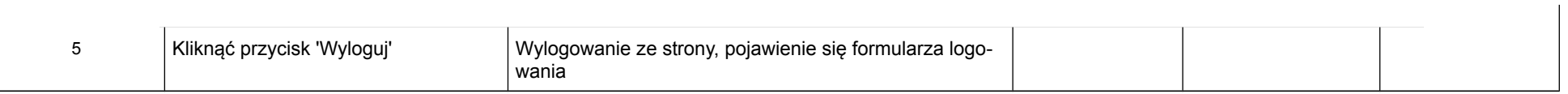

# **Scenariusz 3: Platforma Beneficjent - Sprawdzenie poprawności działania menu aplikacji**

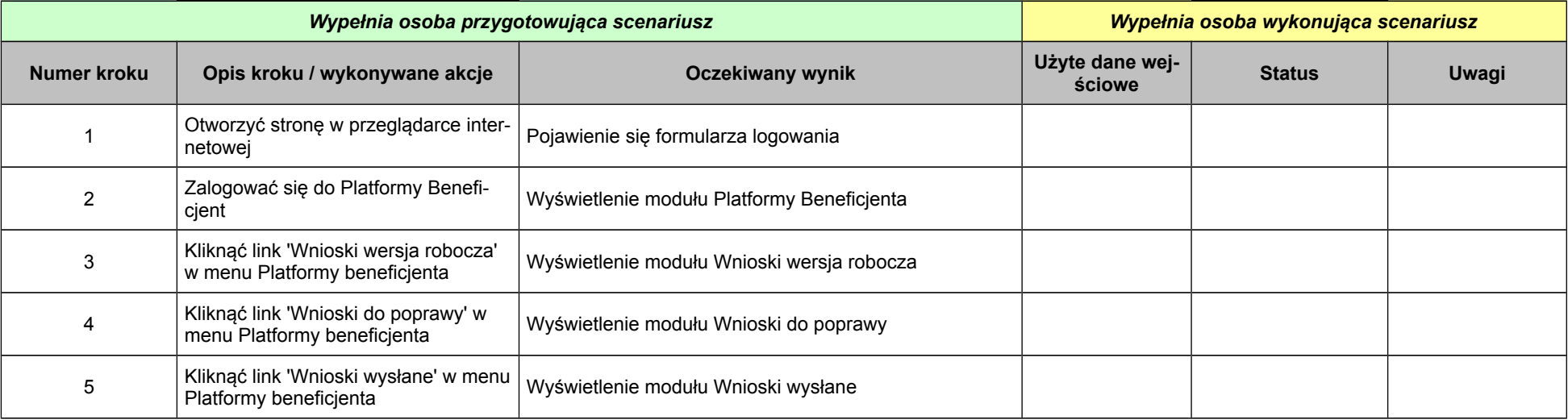

**Scenariusz 4: Platforma Instytucja - Sprawdzenie poprawności działania menu aplikacji**

*Wypełnia osoba przygotowująca scenariusz Wypełnia osoba wykonująca scenariusz*

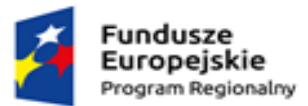

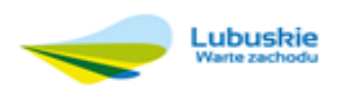

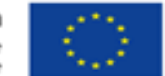

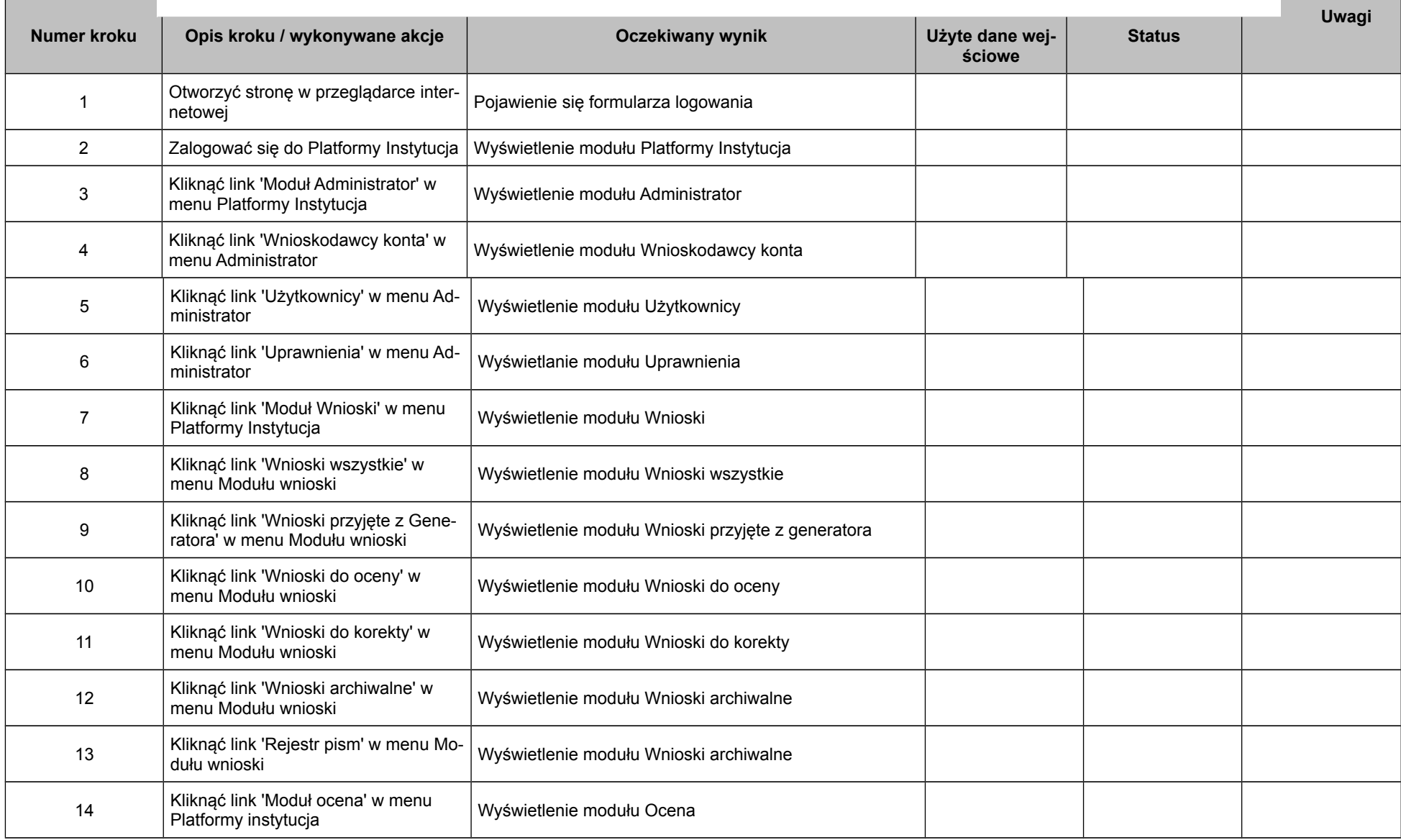

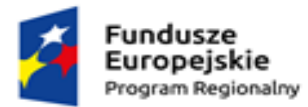

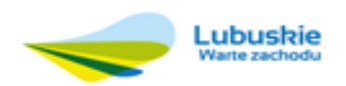

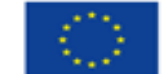

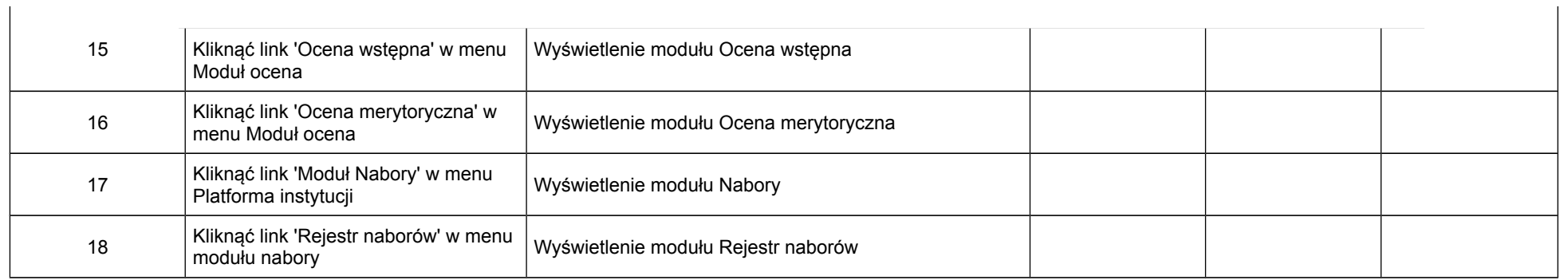

# **Scenariusz 5: Platforma Instytucja - Sprawdzenie poprawności działania przypisania Wniosku do oceny**

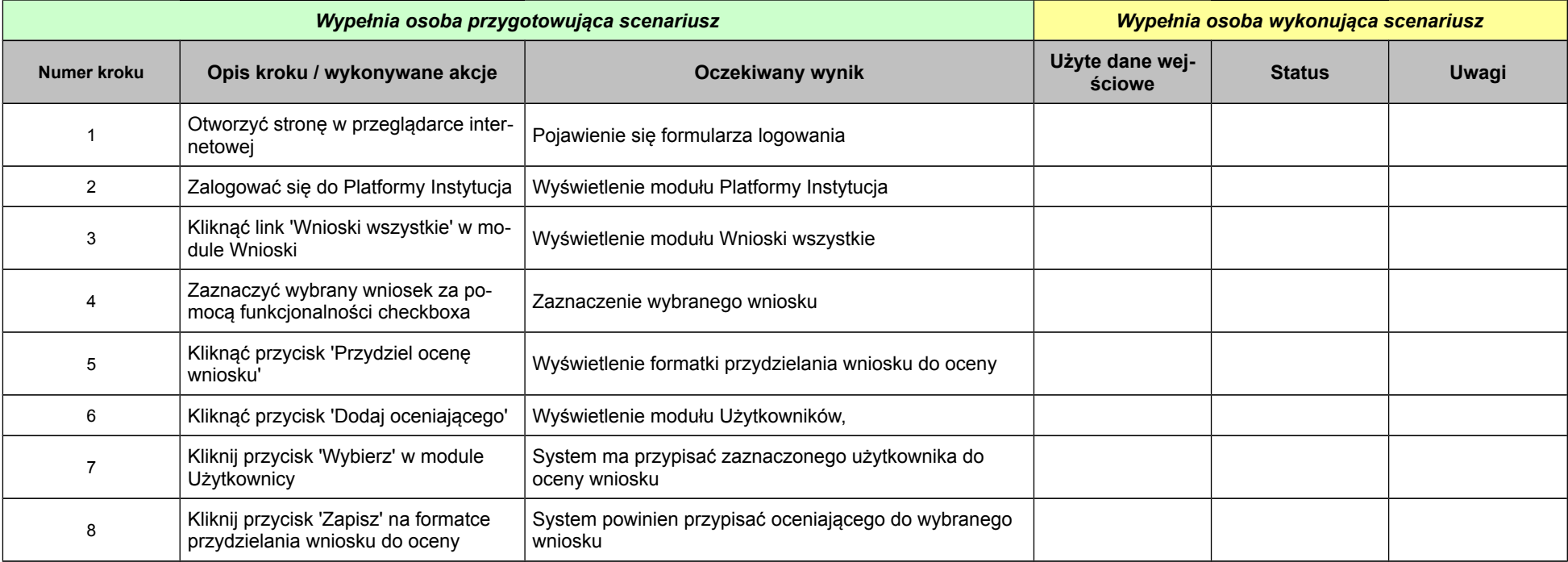

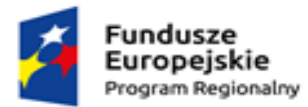

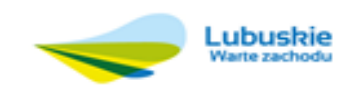

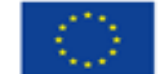

# **Scenariusz 6: Platforma Beneficjent – Wypełnienie Wniosku**

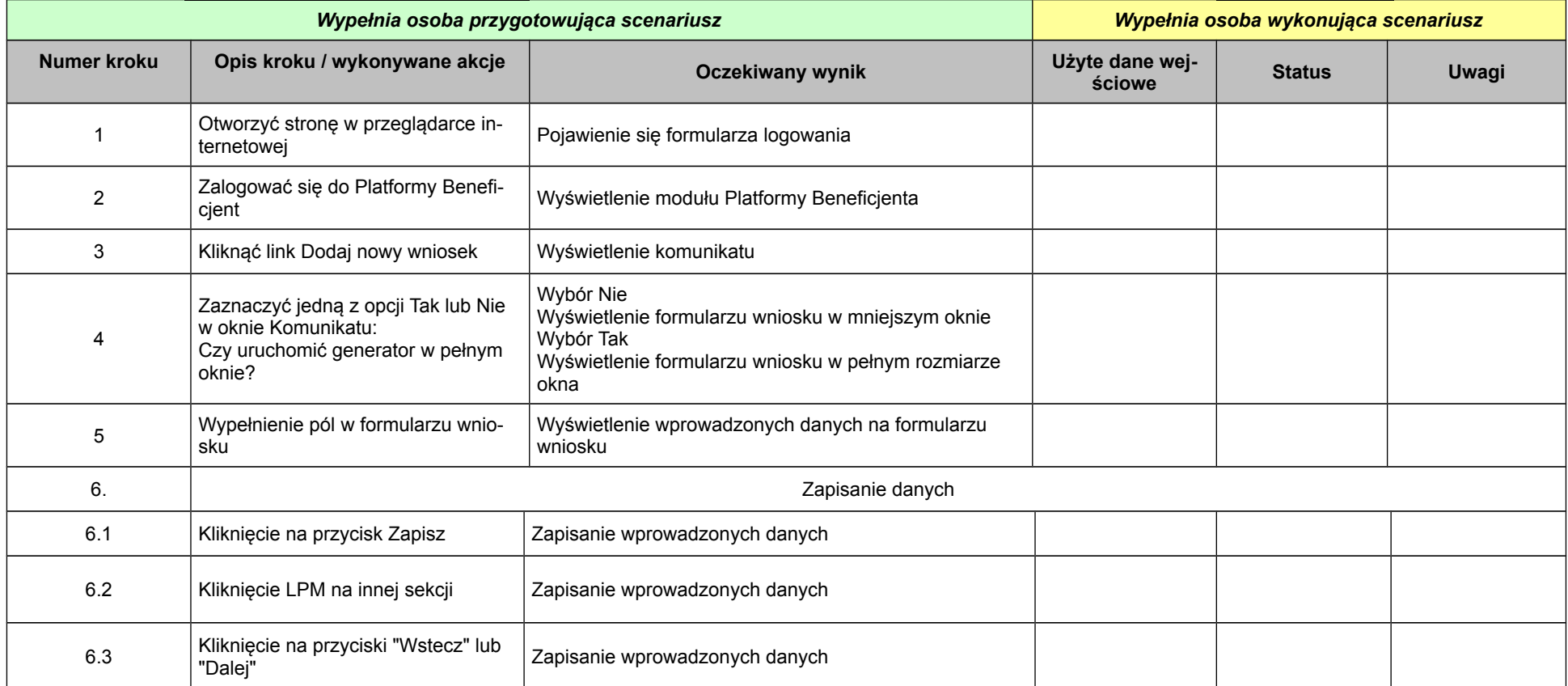

# **Scenariusz 7: Platforma Beneficjent - Przesłanie wniosku do Platformy Instytucja**

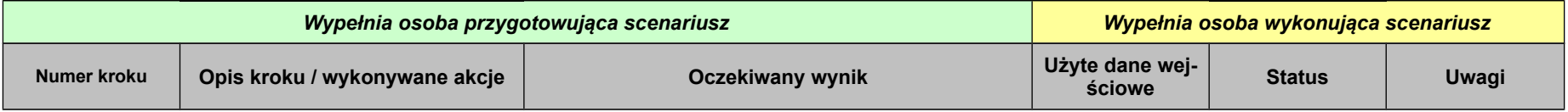

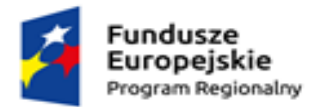

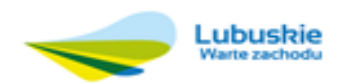

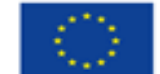

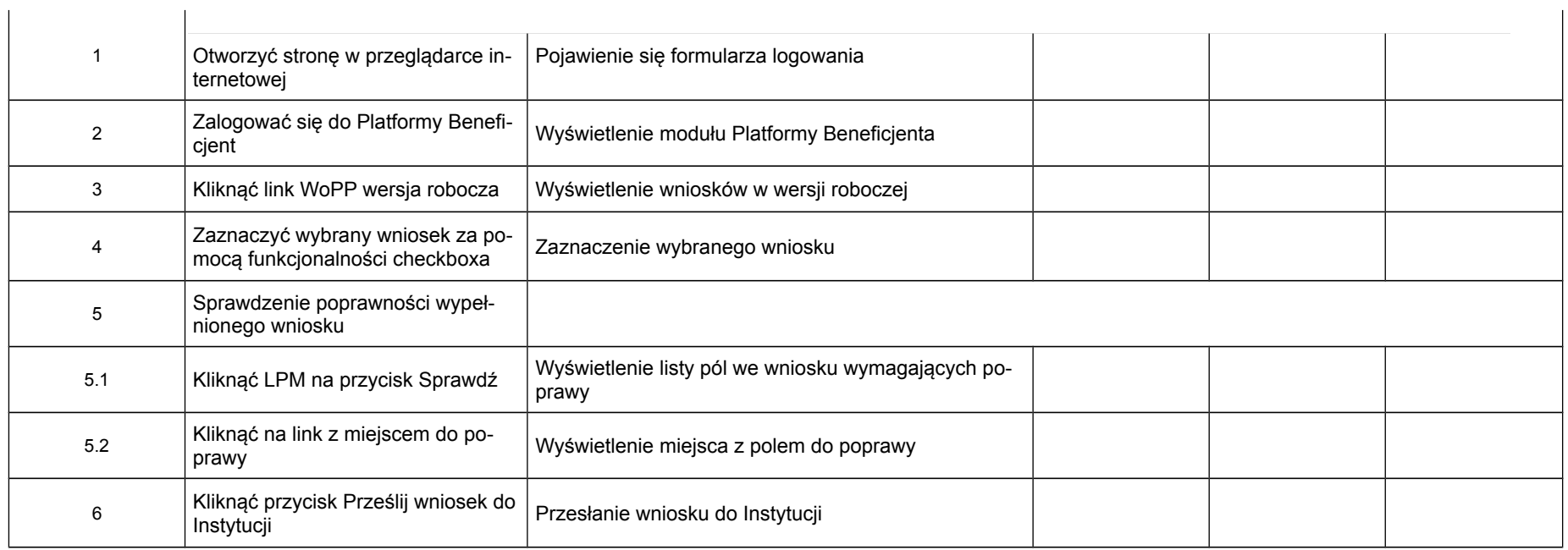

#### **Scenariusz 8: Platforma Instytucja – Odesłanie Wniosku do korekty**

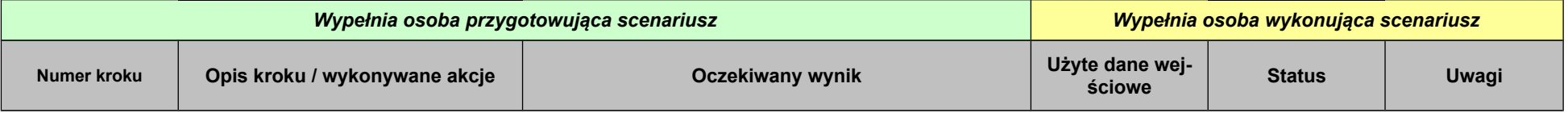

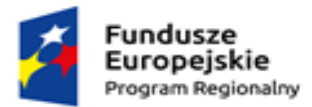

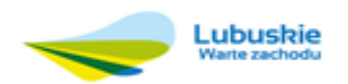

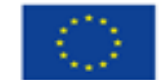

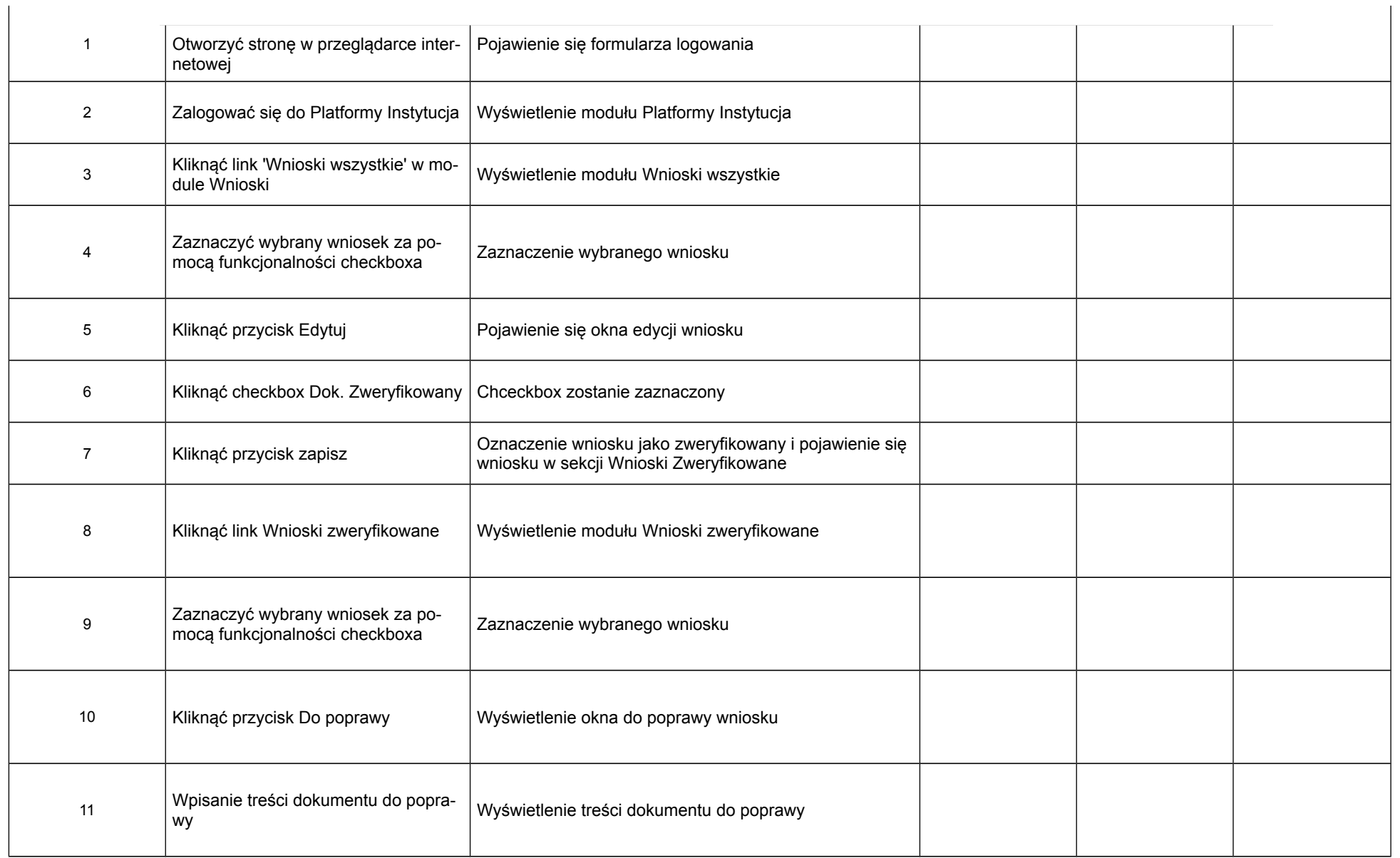

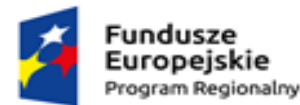

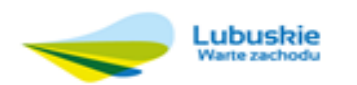

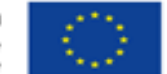

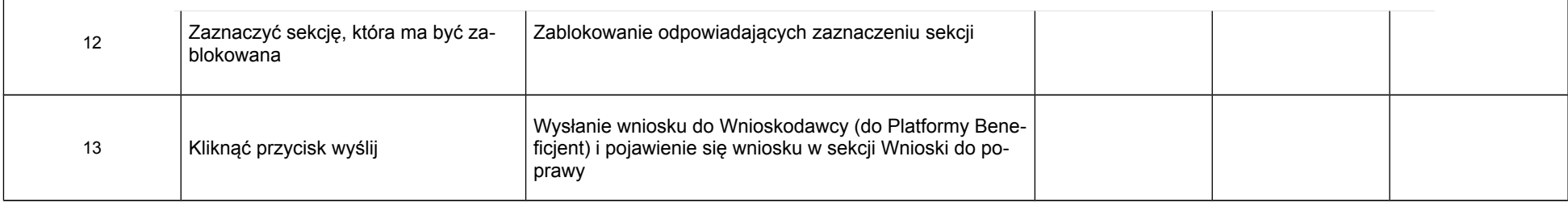

#### **Próbka nr 4 – e-Radny**

Platforma eRadny musi zawierać niezbędne funkcjonalności opisane szczegółowo w przedmiocie, aby pozwalały w całości przejść ścieżkę testową.

Próbka oferowanego systemu eRadny powinna zawierać przykładowy zakres danych umożliwiający analizę funkcjonalności i sprawdzenie zgodności produktów z opisem przedmiotu zamówienia, obligatoryjnym jest wgrane dwa testowe formularze wniosku wg wzorów dołączonych jako załącznik do SIWZ.

Próbkę systemu należy przygotować zgodnie z wymaganiami opisanymi w Załączniku do SIWZ

Dostarczenie sprawnych płyt DVD lub inny nośnik elektroniczny z elektroniczną wersją formularzy jest obowiązkiem Wykonawcy. Brak możliwości zrealizowania sce nariusza testowego może skutkować odrzuceniem oferty. Zamawiający zaleca, aby płyty DVD lub inny nośnik elektroniczny były złożone w oddzielnej wewnętrznej kopercie z oznakowaniem "Nośnik elektroniczny". Koperta powinna być opatrzona także nazwą i adresem Wykonawcy.

**Scenariusz 1: Logowanie, Zamykanie programu – konto Administratora**

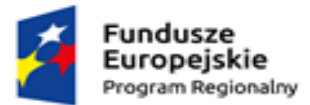

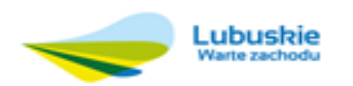

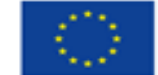

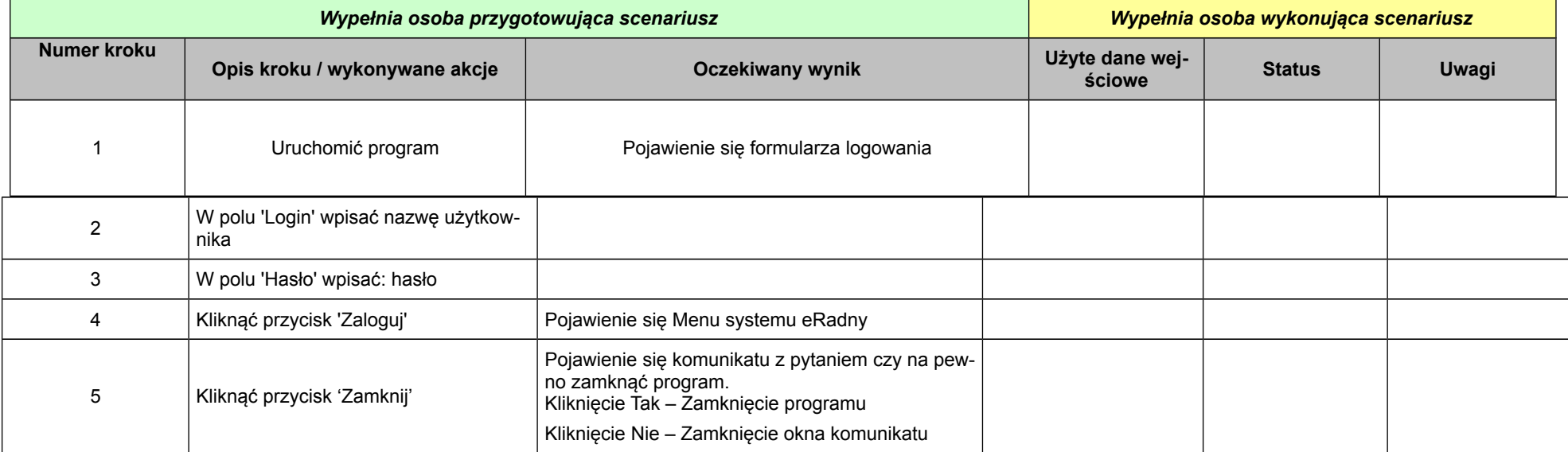

# **Scenariusz 2: Logowanie, Zamykanie programu – konto Użytkownika**

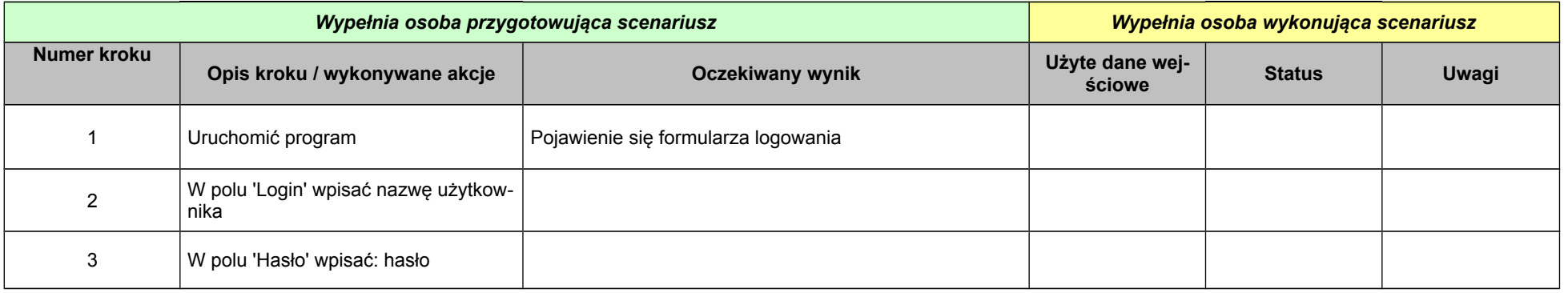

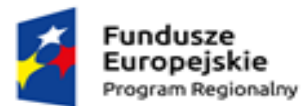

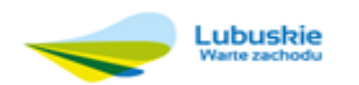

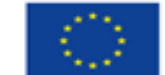

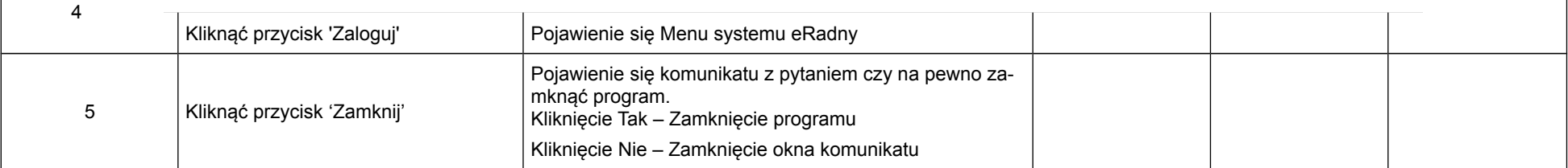

# **Scenariusz 3: Sprawdzenie poprawności działania menu aplikacji – konto Administratora**

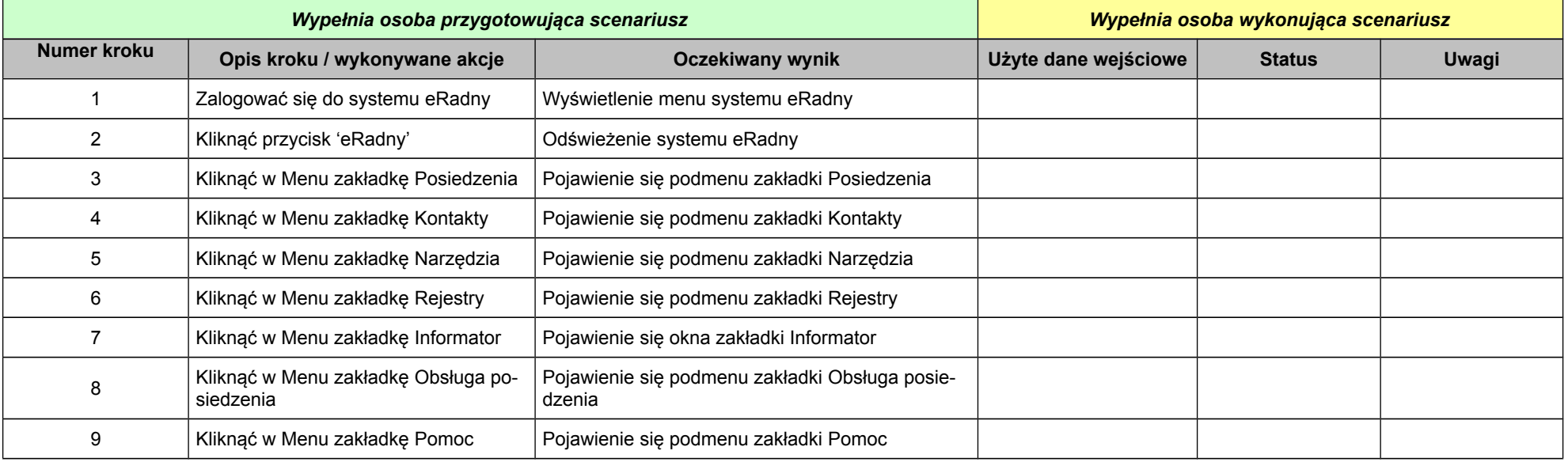

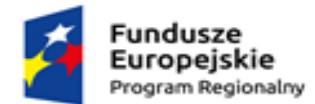

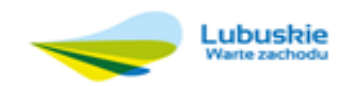

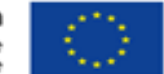

# **Scenariusz 4: Sprawdzenie poprawności działania menu aplikacji – konto Użytkownika**

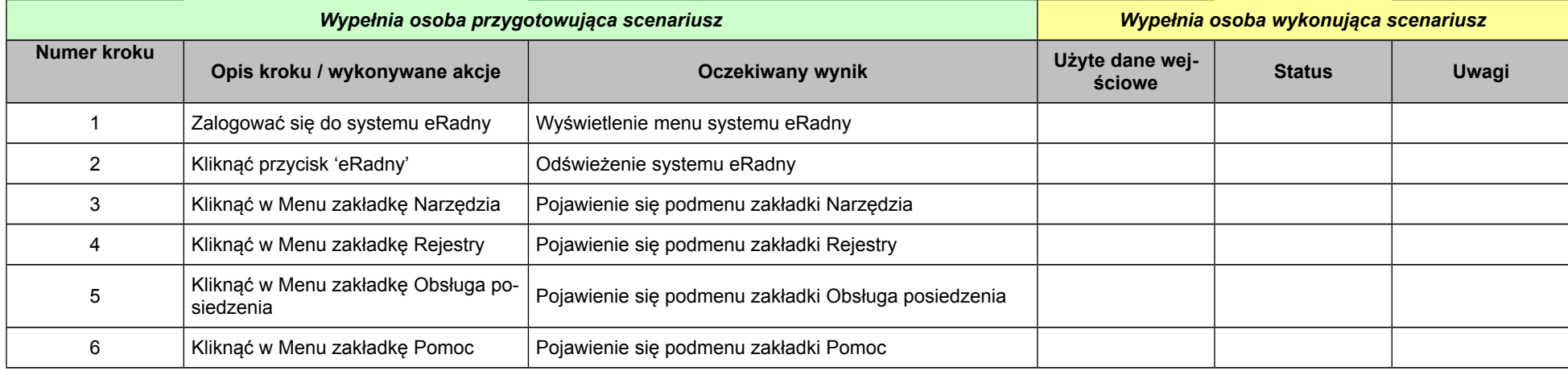

**Scenariusz 5: Sprawdzenie poprawności działania modułu Posiedzenia – funkcja dodawanie posiedzeń (konto Administratora)**

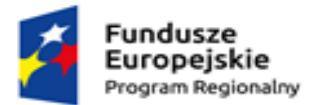

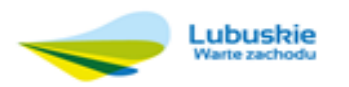

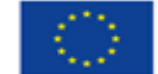

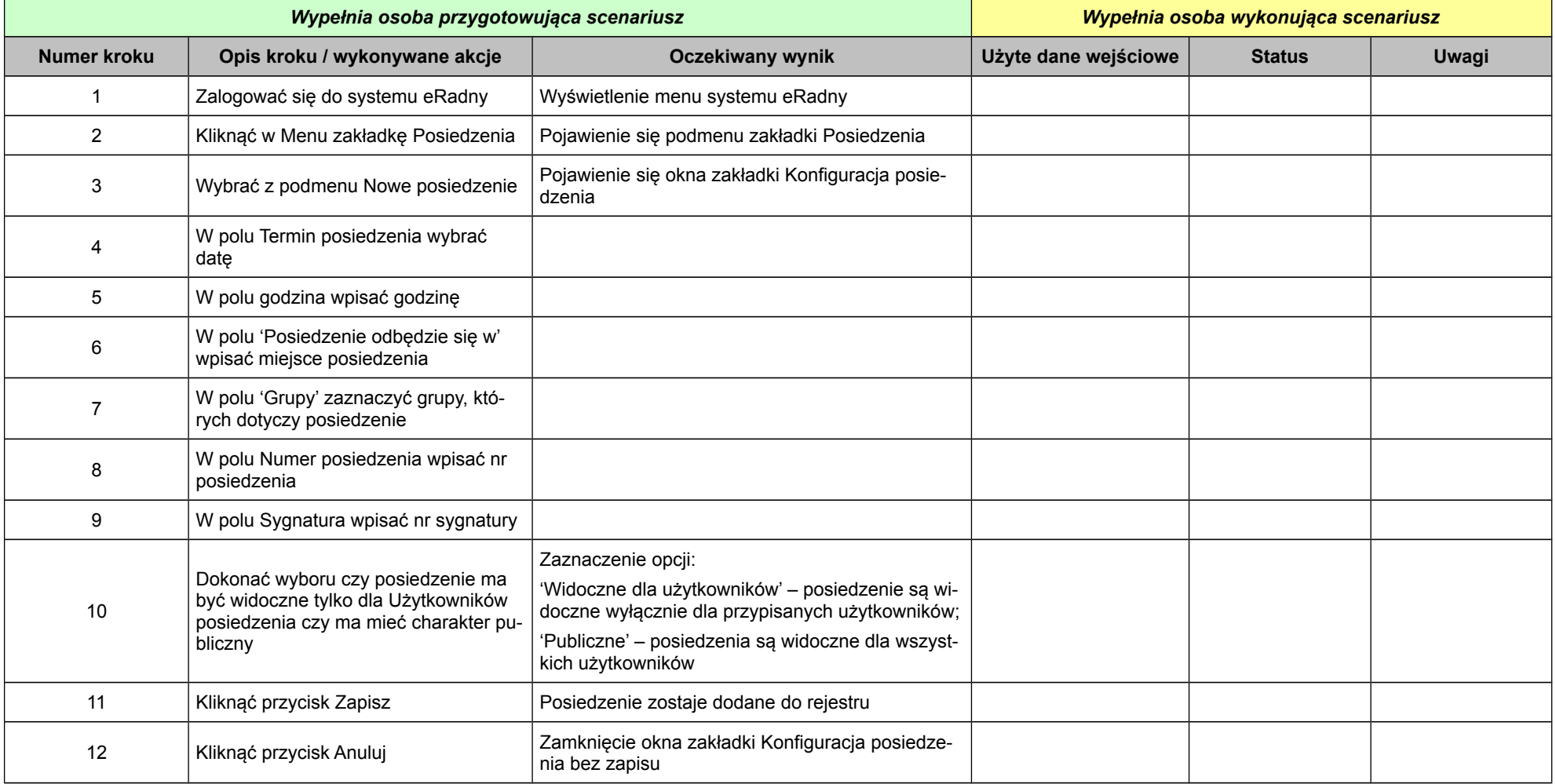

**2. Opis procedury przeprowadzania testów:**

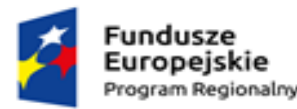

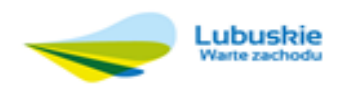

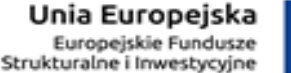

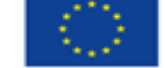

Testy oferowa-

nych systemów zostaną przedstawione w siedzibie Zamawiającego. Kolejność przeprowadzania testu odbywać się będzie według kolejności składania ofert. Bezpośrednio po otwarciu ofert Zamawiający może zażądać przyjazdu Wykonawcy.

Każde przeprowadzenia testu będzie prowadzona według tej samej procedury. Wykonawca uczestniczy jedynie w przeprowadzeniu testu swojego oprogramowania. Wykonawca na żądanie Zamawiającego jest zobowiązany do zaprezentowania wszystkich czynności wg opisanych scenariuszy oraz odpowiedzi na pytania Zamawiającego. W przypadku, gdy wezwany wykonawca nie będzie uczestniczył w wyznaczonym terminie testu będzie jednoznaczna z odrzuceniem oferty.

W przypadku awarii/błędu oprogramowania, Wykonawca ma prawo uzyskać przerwę w przeprowadzeniu testu w celu naprawy awarii/błędu. W takim przypadku, sumaryczna przerwa w przeprowadzeniu testu nie może trwać dłużej niż 1 godzinę. Nieusunięcie awarii/błędu oprogramowania po upływie tej przerwy powoduje zakończenie przeprowadzania testu. W takim wypadku Zamawiający uzna, że oprogramowanie nie posiada obligatoryjnych cech/funkcjonalności oprogramowania, co spowoduje odrzucenie oferty.

W przypadku awarii komputera, na którym ma zostać przeprowadzony test, Wykonawca ma prawo uzyskać przerwę w celu naprawy komputera. Dostarczenie sprawnego komputera należy do obowiązków Wykonawcy. Sumaryczna przerwa w przeprowadzony testu spowodowanej awarią komputera nie może trwać dłużej niż 1 godzinę. Nieusunięcie awarii/błędu komputera po upływie tej przerwy powoduje zakończenie przeprowadzenia testu. W takim wypadku Zamawiający uzna, że oprogramowanie nie posiada obligatoryjnych cech/funkcjonalności oprogramowania, co spowoduje odrzucenie oferty.

Z przeprowadzonego testu Zamawiający sporządzi protokół.